ФЕДЕРАЛЬНОЕ АГЕНТСТВО ПО ОБРАЗОВАНИЮ МОСКОВСКИЙ ГОСУДАРСТВЕННЫЙ ИНДУСТРИАЛЬНЫЙ УНИВЕРСИТЕТ ИНСТИТУТ ДИСТАНЦИОННОГО ОБУЧЕНИЯ

# **ПОЯСНИТЕЛЬНАЯ ЗАПИСКА ДИПЛОМНОГО ПРОЕКТА (РАБОТЫ)**

МЕТОДИЧЕСКИЕ РЕКОМЕНДАЦИИ

Составитель Л.М. Демина

МОСКВА 2008

Работа содержит 31 страницу, 4 рисунка, 14 приложений.

ДИПЛОМ, ПРОЕКТ, РАБОТА, ПОЯСНИТЕЛЬНАЯ ЗАПИСКА, ТРЕБОВАНИЯ, ОФОРМЛЕНИЕ, РАЗДЕЛ, НУМЕРАЦИЯ, ТАБЛИЦА, ИЛЛЮСТРАЦИЯ, ИСТОЧНИКИ, ЛИТЕРАТУРА, ССЫЛКИ, ПРИЛОЖЕ-НИЯ

Материал сформирован на основе выборок из различных государственных стандартов для установления основных требований к оформлению пояснительной записки дипломного проекта (работы). В работе приведены правила оформления текста, иллюстраций, ссылок на источники и литературу, расположение и примеры оформления приложений.

Работа предназначена студентам, выполняющим дипломный проект или работу, для написания и окончательного оформления результатов дипломного проекта.

# СОДЕРЖАНИЕ

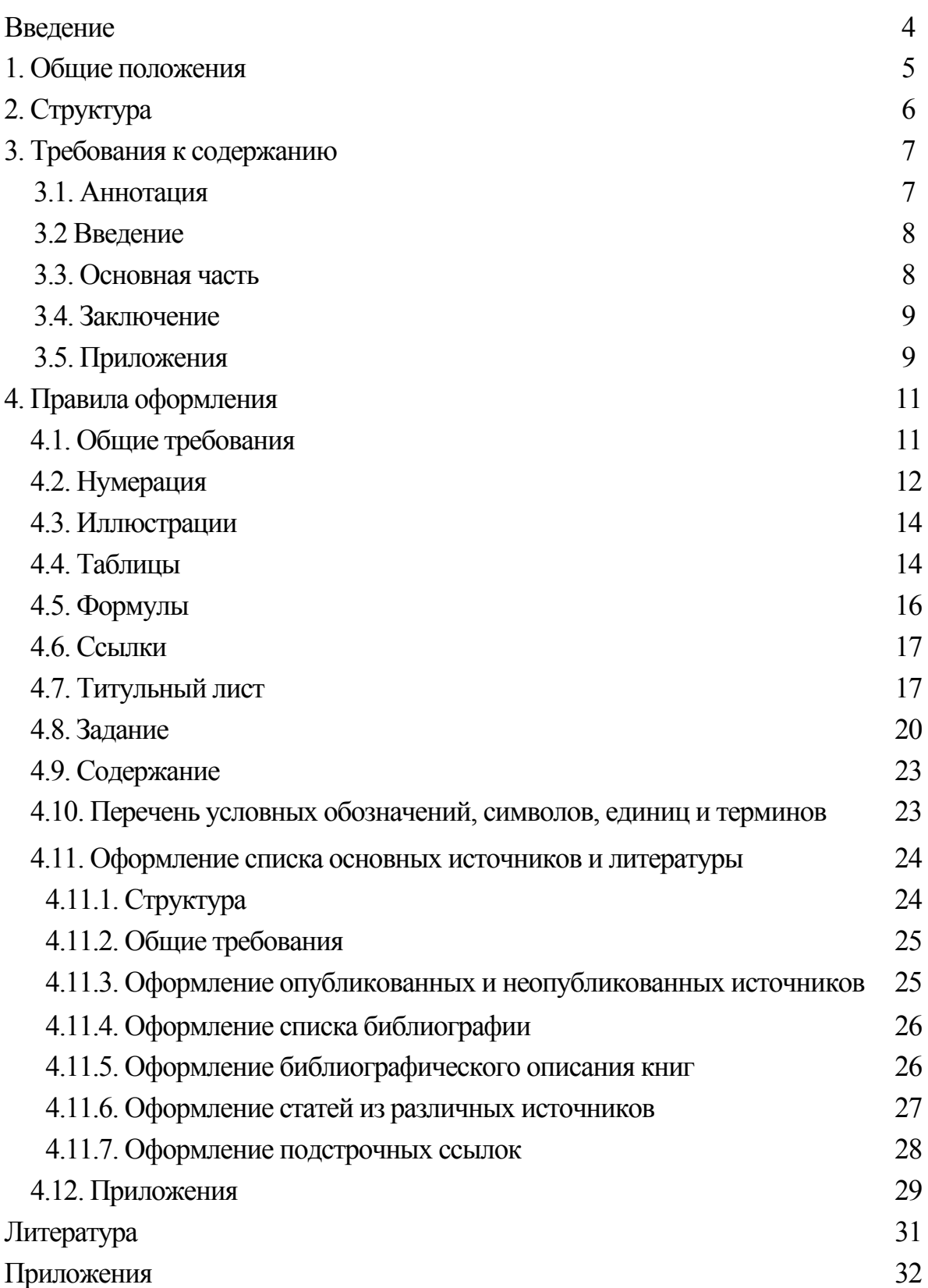

### Введение

Оформление пояснительной записки предполагает знание нескольких государственных стандартов, обуславливающих требования к различным аспектам представления информации в отчетных материалах. Необходимо иметь представление о последовательности изложения текста; о параметрах страницы и расположении на ней информации; о формировании абзацев и параметрах шрифта; об оформлении разделов, подразделов; о правилах представления иллюстративного и табличного материала; о правильном написании ссылок на источники и литературу; о формировании приложений и т.д. Поэтому появилась необходимость сбора в одном источнике установленных различными нормативными документами регламентаций представления отчетных материалов о выполненных проектных разработках.

В данных методических рекомендациях сделана попытка, на основе обобщения требований различных стандартов, разработать объединенные правила оформления пояснительной записки.

Изначально считалось, что специалисты, получившие высшее образование, должны иметь навыки создания научных отчетов, поэтому в основу был принят государственный стандарт по оформлению научноисследовательских работ.

Предполагается, что собранные воедино требования написания текста, представления иллюстративного и табличного материала, правила формирования списка использованных источников и литературы обеспечат правильность, облегчат и ускорят написание и оформление дипломного проекта (работы). В целом же данные рекомендации будут способствовать формированию навыков составления отчетов и создадут условия, обеспечивающие единство требований при написании студенческих работ.

# **1. ОБЩИЕ ПОЛОЖЕНИЯ**

1.1. Пояснительная записка является документом, который содержит исчерпывающие систематизированные сведения о выполненном дипломном проекте или работе.

1.2. Пояснительная записка составляется студентом самостоятельно при консультации руководителя от курирующей дипломный проект (работу) кафедры и консультантами по отдельным разделам проекта (работы). Она подписывается студентом. При назначении консультантов по отдельным частям работы, дается положительное заключение ими в виде подписи на титульном листе в специально отведенном месте. Затем ее просматривает руководитель и в случае одобрения также ставит свою подпись на титульном листе. Перед представлением работы на рецензию с ней знакомится заведующий кафедрой и подтверждает готовность работы к защите личной подписью на титульном листе в установленном порядке.

1.3. Общими требованиями к пояснительной записке являются:

- убедительность аргументации;

- краткость и точность формулировок, исключающих возможность неоднозначного толкования;

- конкретность изложения результатов работы;

- обоснованность рекомендаций и предложений;

- обязательное оформление ссылок на первоисточники при цитировании информации или использовании фактического материала и разработок других авторов.

1.4. Ответственность за грамотное, качественное оформление, достоверность и полноту освещения вопросов в пояснительной записке несет автор работы – дипломник.

Руководитель дипломного проекта (работы) помогает определить объем всех частей и разделов проекта (работы) и координирует работу дипломника в процессе определения структуры работы и содержательного наполнения каждой составляющей части пояснительной записки.

# **2. СТРУКТУРА**

2.1. Пояснительная записка должна включать:

- титульный лист;
- аннотацию;
- содержание;
- перечень условных обозначений, символов, единиц и терминов;
- введение;
- основную часть, которая состоит из отдельных разделов;
- заключение;
- список основных источников и литературы;
- приложения.

2.2. Если в пояснительной записке не предусматривается какая-либо названная структурная составляющая, то ее исключают, а оставшиеся части комплектуют, сохраняя последовательность их расположения.

2.3. Структуру пояснительной записки определяет студент по собранному материалу во время преддипломной практики, а ее окончательный вариант утверждает руководитель проекта (работы).

# **3. ТРЕБОВАНИЯ К СОДЕРЖАНИЮ**

# 3.1. Аннотация

3.1.1. Аннотация представляет собой краткую характеристику документа с точки зрения его назначения, содержания, вида, формы и других особенностей.

3.1.2. Общие требования к аннотации, изложенные ниже, определены действующим государственным стандартом. Ее назначение в раскрытии основного содержания документа, в определении необходимости обращения к полному тексту документа и в обеспечении поиска аннотируемого документа в информационных и автоматизированных системах.

3.1.3. Аннотация должна содержать:

- общие сведения о работе: объем, количество иллюстраций, таблиц, количество использованных источников;

- перечень ключевых слов;
- текст.

3.1.4. Аннотацию начинают с общих сведений о работе в виде перечня перечисленных выше параметров с указанием их количества. Записывают их с красной строки строчными буквами за исключением первой прописной. Например, «Объем работы 50 стр., 10 рис., 2 табл., 20 источников информации».

3.1.5. Перечень ключевых слов должен характеризовать содержание аннотируемого материала и включать от 5 до 15 ключевых слов в именительном падеже, напечатанных в строку через запятые прописными буквами с новой строки после общих сведений о работе.

3.1.6. Текст аннотации должен отражать:

- рассматриваемый объект;
- цель работы;
- метод, средства анализа и полученные результаты;
- рекомендации по внедрению результатов;
- эффективность или область применения.

3.1.7. Если пояснительная записка не содержит сведений о какойлибо названной структурной части аннотации, то в ней отражают только оставшиеся части, сохраняя последовательность изложения.

3.1.8. Оптимальный объем текста аннотации - 1200 знаков, но не более 2000 знаков.

3.2. Введение

3.2.1. Во введении пояснительной записки должны содержаться оценка современного состояния решаемой, организационно-технической проблемы, основание и исходные данные для разработки темы, обоснование необходимости работы.

3.2.2. Обязательно должны быть показаны актуальность и новизна темы, связь этой работы с другими работами и цель проектирования.

3.3. Основная часть

3.3.1. Содержание основной части определяет ведущая кафедра, курирующая дипломный проект (работу) по выбранному направлению. Требования к основной части можно узнать из соответствующих методических указаний или рекомендаций ведущей кафедры. Однако, как правило, в основной части должны быть отражены следующие общие вопросы:

выбор объекта и направление проекта (работы);

выбор и обоснование методов анализа или решения установленных задач;

практическое воплощение решения намеченных задач или выполнение анализа;

обобщение и оценка полученных результатов;

разработка проектных предложений или рекомендаций.

3.3.2. В пояснительной записке должны найти свое отражение:

обоснование выбранного направления проектирования и задачи работы, методы решения установленных задач и их сравнительные оценки, обоснование общей методики проведения работы, анализ и обобщение существующих результатов;

характер и содержание выполняемых разработок, методы анализа, особенности принятой методики и средств выполнения анализа, характеристики выбранного программного и технического обеспечения, полученные практические результаты;

оценка полноты решения поставленных залач, соответствие выполненных решений или анализа намеченным планам, оценка полученных результатов, их сравнение с аналогичными результатами других работ, обоснование необходимости проведения дальнейших работ или анализа. проектные предложения или рекомендации, оценочная информация эффективности результатов выполненной работы;

обобщение материала по каждому разделу в виде основных, кратких выводов, которые могут плавно перейти в задачи следующей части работы, обеспечивая логические переходы между разделами пояснительной записки, общую канву всей работы и ее целостность.

## 3.4. Заключение

3.4.1. Заключение должно содержать краткие выводы по результатам выполнения работы, основные предложения по их использованию, включая внедрение, оценку технико-экономической эффективности внедрения.

 $3.4.2.$ Если  $\bf{B}$ заключении невозможно указать техникоэкономическую эффективность, то можно привести промышленную, производственную, социальную, научную ценность результатов работы.

# 3.5. Приложения

3.5.1. Пояснительная записка имеет несколько приложений, которые в зависимости от их назначения условно можно разбить на следующие ви-ДЫ:

приложение-продолжение, являющееся продолжением текста записки и подшиваемое под общим с ней переплетом;

приложение-дополнение, являющееся раздаточным или плакатным материалом и выполняемым для иллюстрации проекта (работы) во время защиты работы на Государственной комиссии;

приложение-копия, являющееся электронной копией пояснительной записки и раздаточного или плакатного материала.

3.5.2. Приложение-продолжение предназначено для более детального раскрытия некоторых вопросов. В него можно включать вспомогательный материал, позволяющий дополнить основную информацию, лучше ее проиллюстрировать, подробнее представить последовательность расчетных решений и программного исполнения, более широко показать исходную информацию и промежуточные шаги. Это приложение формируют по мере необходимости при раскрытии содержания проекта (работы).

3.5.3. Приложение-дополнение не влияет на содержание и общий объем пояснительной записки и оформляется как самостоятельная часть проекта. Содержание данного приложения обязательно должно совпадать с имеющимся материалом в пояснительной записке. Оформляют его в виде иллюстративного материала. Данное приложение делают в форме раздаточных листов или плакатов. Оно является обязательным.

Рекомендации по возможному содержанию этого приложения приведены ниже.

3.5.4. Приложение-копия в электронном виде создается для удобства хранения и автоматизированной обработки информации по дипломному проекту (работе), поэтому оно должно в точности совпадать с содержанием пояснительной записки и с информацией в приложении-дополнении. Электронную копию пояснительной записки и материала приложениядополнения сохраняют на внешнем носителе (дискета или CD диск). Она является обязательным приложением к пояснительной записке и подшивается в соответствующей упаковке в конце записки.

3.5.5. В качестве вспомогательного материала в приложениипродолжении можно привести:

промежуточные математические выкладки, формулы и расчеты;  $\blacksquare$ 

 $\bar{\phantom{a}}$ таблицы вспомогательных цифровых данных исходного материала и промежуточных результатов анализа или решения поставленных задач;

протоколы и акты внедрения;  $\mathbf{u}^{\prime}$ 

инструкции и методики, описания развернутых алгоритмов и  $\blacksquare$ текстов программ для обработки информации на ЭВМ, созданные в процессе выполнения работы;

иллюстрации вспомогательного характера и т.п.

3.5.6. Необходимое количество листов приложения-дополнения определяют исполнитель и руководитель проекта (работы). Рекомендуется исходить из обязательного освещения в данных листах следующих вопро- $COB$ 

исходные характеристики объекта или состояние проблемы;  $\Delta \phi$ 

существующие достижения, обоснование принимаемой методи- $\omega$ ки анализа или решения поставленных задач:

характеристика основных положений принятой методики анализа или решения;

выполнение анализа или решения;

обсуждение результатов и основные достижения работы;

экономические аспекты выполненного проекта и отражение  $\blacksquare$ практического использования результатов;

обобщенные выводы по всему проекту (работе) и перспективы развития данного направления.

Иллюстрации по каждому приведенному вопросу лучше представлять на отдельном листе под соответствующим названием.

# **4. ПРАВИЛА ОФОРМЛЕНИЯ**

## 4.1. Общие требования

4.1.1. Пояснительная записка должна быть тщательно вычитана. Общий ее объем определяет ведущая кафедра в зависимости от требований, предусмотренных учебным планом к дипломному проекту (работе). Приложения в общий объем не входят. Пояснительная записка должна быть переплетена в твердую обложку.

4.1.2. Пояснительная записка должна быть аккуратно отпечатана машинописным способом на одной стороне листа белой бумаги формата А4 (210х297). При печати ее на пишущей машинке необходимо устанавливать полуторный или двойной межстрочный интервал, при печати на принтере можно задавать один или полуторный межстрочный интервал. Большее расстояние не рекомендуется.

*Примечание*. Допускается представлять таблицы и иллюстрации на листах формата А3 (297х420), но не более.

4.1.3. Текст записки следует размещать, соблюдая следующие размеры полей: левое поле не менее 30 мм, правое – не менее 10 мм, верхнее – не менее 15 мм, нижнее – не менее 20 мм и до 50 мм при наличии подстрочных ссылок.

4.1.4. Шрифт должен быть четким, желательно черного цвета средней жирности. Плотность текста должна быть везде одинаковой. При оформлении пояснительной записки на компьютере рекомендуется выбирать тип шрифта Times New Roman. Минимальная высота шрифта 2,5 мм  $(12\pi)$ .

4.1.5. Вписывать в текст отдельные слова, формулы, условные знаки допускается только черными чернилами или черной тушью, при этом плотность вписанного текста должна быть приближена к плотности основного текста.

4.1.6. Опечатки, описки и графические неточности, обнаруженные в процессе оформления пояснительной записки, допускается закрашивать белой краской с нанесением на том же месте исправленного текста черной тушью или пастой рукописным способом буквами и цифрами, приближенными к основному тексту пояснительной записки. Число исправлений на одном листе (страницы) не должно превышать 10% от общего объема информации на листе.

4.1.7. Фамилии, названия учреждений, организаций, фирм, названия изделий и другие собственные имена в тексте приводят на языке оригинала. Допускается транслитерировать собственные имена и приводить названия организации в переводе на язык работы с добавлением при первом упоминании оригинального названия.

4.1.8. В пояснительной записке можно использовать сокращения русских слов и словосочетаний в соответствии с действующим государственным стандартом. Если используют в работе сокращения, не включенные в общеразрешенные, то необходимо их пояснять по нижеследующим рекомендациям (см. п. 4.10.).

4.1.9. Распечатки программ для ЭВМ должны соответствовать формату А4 (210х297). Распечатки включаются в общую нумерацию страниц и помещаются после заключения, а при наличии иллюстраций формата более А4 – после них.

4.1.10. Пояснительная записка вместе с приложением в машинописном варианте не должна превышать 80 страниц.

4.1.11. Текст основной части пояснительной записки делят на разделы, подразделы, пункты.

4.1.12. Заголовки разделов печатают симметрично тексту прописными буквами. Заголовки подразделов печатают с абзаца строчными буквами, кроме первой прописной. Переносы слов в заголовках не допускаются. Точку в конце заголовка не ставят. Если заголовок состоит из двух предложений, их разделяют точкой с запятой.

4.1.13. Слова «АННОТАЦИЯ», «СОДЕРЖАНИЕ», «ПЕРЕЧЕНЬ УСЛОВНЫХ ОБОЗНАЧЕНИЙ СИМВОЛОВ, ЕДИНИЦ И ТЕРМИНОВ», «ВВЕДЕНИЕ», «ЗАКЛЮЧЕНИЕ», «СПИСОК ИСПОЛЬЗОВАННЫХ ИС-ТОЧНИКОВ» печатают на отдельной строке прописными буквами как заголовки соответствующих структурных частей пояснительной записки.

4.1.14. Расстояние между заголовком и текстом должно быть в полтора раза больше межстрочного интервала. Подчеркивать заголовки не допускается.

4.1.15. Каждый раздел следует начинать с нового листа (страницы).

4.1.16. Абзацы в тексте начинаются отступом, равным 15-17 мм.

4.2. Нумерация

4.2.1. Общее количество страниц пояснительной записки считают с титульного листа. Страницы нумеруют арабскими цифрами. Проставляют цифры нумерации в правом верхнем углу, начиная со второй страницы введения, то есть с титульного листа до второй страницы введения номера не ставят, но в общий подсчет страниц их включают.

4.2.2. Разделы должны иметь порядковую нумерацию в пределах всей пояснительной записки и обозначаться арабскими цифрами с точкой в конце. Это относится только к основной части пояснительной записки, то есть введение, заключение, список использованных источников и т.п. не нумеруются.

4.2.3. Подразделы нумеруются арабскими цифрами в пределах каждого раздела. Номер подраздела состоит из номеров раздела и подраздела, разделенных точкой. В конце номера подраздела должна быть точка. Например, третий подраздел четвертого раздела будет обозначен «4.3.».

4.2.4. Пункты нумеруются арабскими цифрами в пределах каждого подраздела. Номер пункта состоит из номеров раздела, подраздела и пункта, разделенных точками. В конце номера должна быть точка. Например, второй пункт второго подраздела первого раздела будет иметь номер  $\langle 1.2.2.2 \rangle$ .

4.2.5. Иллюстрации, таблицы, чертежи, схемы, графики, которые расположены на отдельных страницах, включают в общую нумерацию станиц. Таблицу, рисунок или чертеж, размеры которого больше формата А4, учитывают как одну страницу. Листы формата более А4 помещают в конце пояснительной записки после заключения в порядке их упоминания в тексте.

4.2.6. Иллюстрации, кроме таблиц, обозначаются словами «Рис.» и нумеруются последовательно арабскими цифрами в пределах раздела, за исключением иллюстраций, приведенных в приложении.

Номер иллюстрации, за исключением таблиц, должен состоять из номера раздела и порядкового номера иллюстрации, разделенных точкой. Например, запись «Рис. 3.1.» обозначает первый рисунок третьего раздела. Номер иллюстрации помещают ниже поясняющей подписи. Если приведена одна иллюстрация, то ее не нумеруют и слово «Рис.» не пишут.

4.2.7. Таблицы нумеруют последовательно арабскими цифрами в пределах раздела, за исключением таблиц, приведенных в приложении. В правом верхнем углу таблицы над соответствующим заголовком помещают надпись «Таблица» с указанием номера таблицы. Номер таблицы должен состоять из номера раздела и порядкового номера таблицы в разделе, разделенные точкой. Например, четвертая таблица первого раздела будет обозначена «Таблица 1.4.».

Если приведена только одна таблица, ее не нумеруют и слово «Таблица» не пишут.

4.2.8. При переносе части таблицы на другой лист (страницу) слово «Таблица» и номер ее указывают один раз справа над первой частью таблицы; над другими частями пишут слово «Продолжение». Если приведено несколько таблиц, то после слова «Продолжение» указывают номер таблицы, например: «Продолжение табл. 1.4.».

4.2.9. Если в пояснительной записке более одной формулы, то их нумеруют арабскими цифрами в пределах раздела. Номер формулы состоит из номера раздела и порядкового номера формулы в разделе, разделенные точкой. Номер указывают с правой стороны листа на уровне формулы в круглых скобках. Например, запись (3.1.) обозначает первую формулу третьего раздела.

4.2.10. Примечание к тексту и таблицам, в которых указывают справочные и поясняющие данные, нумеруют последовательно арабскими цифрами. Если примечаний несколько, то после слова «Примечание» ставят двоеточие, например:

Примечание:

1. .......

2. .......

Если имеется одно примечание, то его не нумеруют и после слова «Примечание» ставят точку.

4.2.11. Список источников и литературы имеет сквозную нумерацию арабскими цифрами независимо от их структурного разбиения на составляющие.

4.2.12. Подстрочные ссылки нумеруют в сквозном порядке арабскими цифрами в пределах каждого раздела пояснительной записки (введения, разделов и заключения).

## 4.3. Иллюстрации

4.3.1. Качество иллюстраций должно обеспечивать их четкое воспроизведение (электрографическое копирование, микрофильмирование и т.п.). Рисунки должны быть выполнены на белой непрозрачной бумаге.

В пояснительной записке рекомендуется применять штриховые рисунки, подлинные фотографии, рисунки, выполненные на компьютере и распечатанные на принтере. Фотографии размером меньше А4 должны быть наклеены на стандартные листы белой бумаги.

4.3.2. Иллюстрации должны быть расположены так, чтобы их было удобно рассматривать без поворота или с поворотом страницы по часовой стрелке. Иллюстрации располагаются после первой ссылки на них.

4.3.4. Иллюстрации должны иметь наименование. При необходимости иллюстрации снабжают поясняющими данными в виде текста под рисунком. Наименование иллюстрации помещают над ней, поясняющие данные под ней. Схема расположения информации при оформлении иллюстрации дана на рис. 1, а пример оформления приведен в приложении 1.

# 4.4. Таблицы

4.4.1. Цифровой материал, как правило, должен оформляться в виде таблицы, условное изображение которой представлено на рис. 2.

4.4.2. Каждая таблица должна иметь заголовок. Заголовок таблицы и слово «Таблица» начинают с прописной буквы. Заголовок не подчеркивают.

4.4.3. Заголовки граф таблицы должны начинаться с прописных букв.

НАЗВАНИЕ РИСУНКА

# ПОЛЕ

# РИСУНКА

Поясняющая информация

Рис.1.

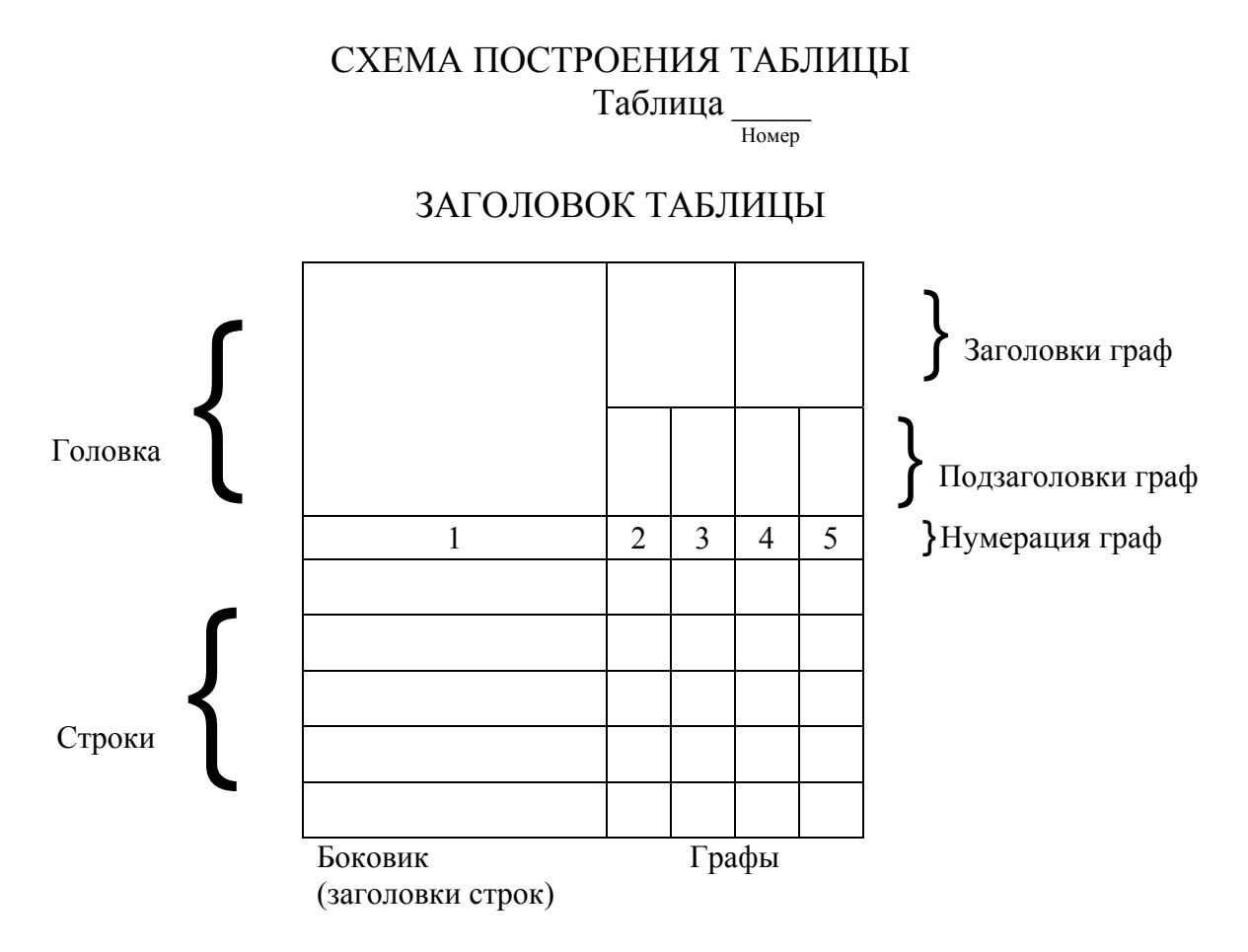

Подзаголовки следует писать со строчных букв, если они составляют одно предложение с заголовком, и с прописных букв, если они самостоятельные. Делить головки таблицы по диагонали не допускается. Высота строк должна быть не менее 8 мм. Графу «№ п.п.» в таблицу включать не рекомендуется.

4.4.4. Таблицу размещают после первого упоминания о ней в тексте таким образом, чтобы ее можно было читать без поворота или с поворотом страницы по часовой стрелке.

4.4.5. Таблицу с большим количеством строк, не помещающихся на странице, допускается делить на части и последующие части переносить на другие листы (страницы). При переносе части таблицы на другой лист (страницу) головку таблицы помещают над каждой ее частью. Возможно указание головки таблицы только над первой ее частью, добавив под головкой таблицы строку с нумерацией граф. Нумерацию граф выполняют арабскими цифрами. Переносимые на другие страницы части таблицы в последнем случае начинают со строки с установленной нумерацией граф.

4.4.6. Таблицу с большим количеством граф допускается делить на части и помещать одну часть под другой в пределах одной страницы. В этом случае в каждой части таблицы повторяют заголовки ее строк (боковик).

4.4.7. Если повторяющийся в графе таблицы текст состоит из одного слова, его допускается заменять кавычками; если из двух и более слов, то при первом повторении его заменяют словами «То же», а далее – кавычками. Ставить кавычки вместо повторяющихся цифр, марок, знаков, математических или химических символов не допускается. Если цифровые или иные данные в какой-либо строке таблицы не приводят, то в ней ставят прочерк. Пример оформления таблицы приведен в приложении 2.

# 4.5. Формулы

4.5.1. Пояснение значений символов и числовых коэффициентов следует приводить непосредственно под формулой в той же последовательности, в какой они даны в формуле. Значение каждого символа и числового коэффициента следует давать с новой строки. Первую строку объяснения начинают со слова «где» без двоеточия.

4.5.2. Уравнения и формулы следует выделять из текста интервалами (свободными строками). Выше и ниже каждой формулы должно быть оставлено не менее одного принятого межстрочного интервала. Если уравнение не помещается в одну строку, оно должно быть перенесено после знаков: равенство (=), плюс (+), минус (-), умножение (\*) и деление (:). Пример оформления формулы приведен в приложении 3.

4.6. Ссылки

4.6.1. Ссылки в тексте на источники допускается приводить в подстрочном примечании или указывать выделенный квадратными скобками порядковый номер по списку основных источников и литературы.

4.6.2. Библиографические ссылки во внутритекстовом примечании заключают в круглые скобки. В случае необходимости допустимо в одном месте текста ссылаться сразу на два, три документа, которые при оформлении друг от друга отделяют точкой с запятой.

Примеры оформления ссылок приведены в приложении 4.

4.6.3. Ссылки на иллюстрации указывают порядковым номером иллюстрации, например: «…рис. 1.2.». При повторной ссылке на ту же иллюстрацию добавляют сокращение слова «смотри», т.е. запись будет выглядеть так « см. рис. 1.2.».

4.6.4. Ссылки на формулы указывают порядковым номером формулы в круглых скобках, например: «... в формуле (2.1)».

4.6.5. На все таблицы должны быть ссылки в тексте. Если таблица не имеет номера, то слово «таблица» в тексте пишут полностью. При наличии номера у таблицы запись дают сокращенно следующим образом «... в табл. 1.2».

4.6.6. В повторных ссылках на таблицы и иллюстрации слово «смотри» следует указывать сокращенно, таким образом «см. табл. 1.3».

# 4.7. Титульный лист

4.7.1. Титульный лист является первым листом пояснительной записки и заполняется по форме, приведенной на рис. 3.

4.7.2. Аналогичная схема принята при оформлении титульного листа приложения – дополнения. Различие заключается в реквизите «Вид документа» и количестве подписей, проставляемых на нем. Отмеченные особенности уточнены ниже в соответствующих пунктах.

4.7.3. Титульный лист может быть оформлен на выданном готовом бланке или на компьютере. В первом случае он заполняется студентом рукописно разборчивым почерком информацией, соответствующей указанным в нем пунктам. Во втором случае можно воспользоваться приведенными в приложении 5 рекомендациями и оформить его на компьютере.

4.7.4. Все реквизиты титульного листа располагают по образцу продольного бланка документов, то есть симметрично относительно центра листа (страницы) с выравниванием по ширине листа (страницы).

4.7.5. В поле 1 указано наименование министерства, в систему которого входит университет.

4.7.6. Поле 2 отражает полное наименования университета и строкой ниже в скобках сокращенное его название.

# Схема оформления титульного листа<br>пояснительной записки

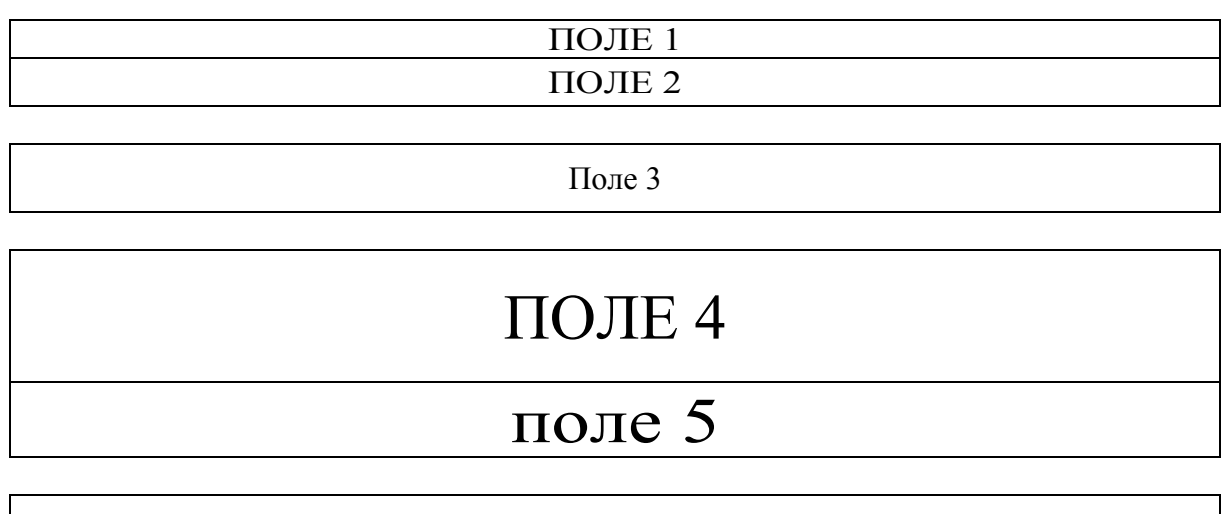

поле 6

 $\Pi$ ОЛЕ 7

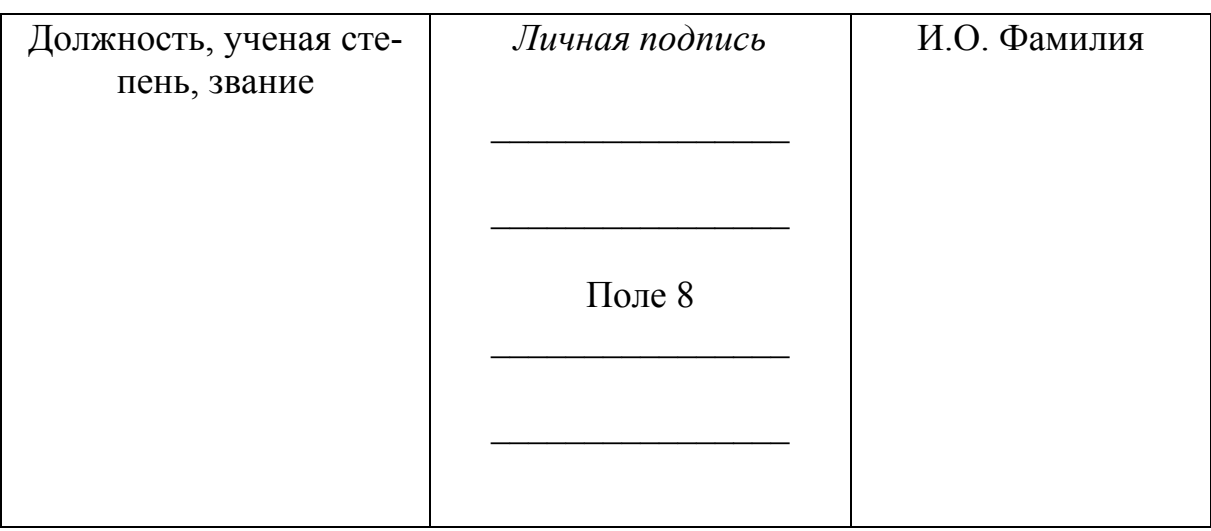

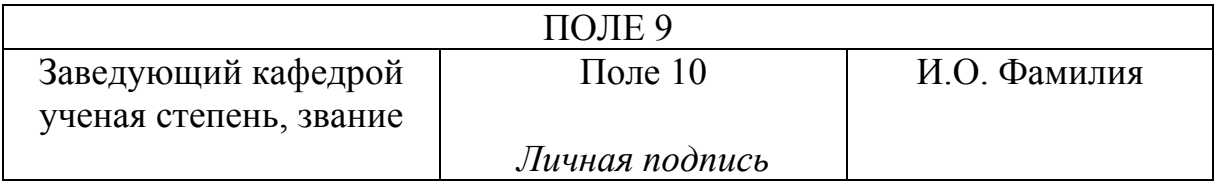

 $\overline{\text{IOJIE}}$ 11

*Примечание. Правила написания и размещения наименования министерства и университета на бланке уже соблюдены, а в случае оформления их на компьютере (как и прочих реквизитов) см. приложение 6.* 

4.7.7. Поле 3 предназначено для указания наименования кафедры в именительном падеже в кавычках строчными буквами, начиная первой прописной.

4.7.8. В поле 4 располагается название вида документа, которое может быть размещено в две строки.

*Примечание. На титульном листе пояснительной записки дипломного проекта в этом поле располагается надпись «*ПОЯСНИТЕЛЬНАЯ ЗАПИСКА*», на титульном листе дипломной работы – надпись «*ДИПЛОМНАЯ РАБОТА*», на титульном листе раздаточного материала – надпись «*ИЛЛЮСТРАТИВНЫЙ МАТЕРИАЛ*»*.

4.7.9. Поле 5 служит для указания наименования работы в родительном падеже (отвечая на вопрос: чего?).

*Примечание. На титульном листе пояснительной записки дипломного проекта в этом поле располагается надпись «*ДИПЛОМНОГО ПРОЕКТА*», на титульном листе дипломной работы надпись в этом поле отсутствует, на титульном листе раздаточного материала в зависимости от названия самой работы располагается надпись либо «*ДИПЛОМНОГО ПРОЕКТА*», либо «*ДИПЛОМНОЙ РАБОТЫ*».* 

4.7.10. В поле 6 располагают после текста «по специальности» название специальности в именительном падеже строчными буквами в кавычках, начиная прописной.

4.7.11. Далее в поле 7 после текста «на тему» указывают формулировку темы проекта (работы) точно в соответствии с приказом по утверждению тем. Название следует писать в кавычках с прописной буквы.

4.7.12. Поле 8 служит для оформления подписей. Подписи вместе с датой подписания проставляют между указанной должностью и расшифровкой подписи.

На титульном листе раздаточного материала количество подписей сокращено. На нем подписи консультантов по различным частям работы опускаются, наличие же других подписей обязательно.

*Примечание. В правой части листа (страницы) по строке, где указана должность, без скобок проставляют инициалы и фамилии лиц, подписывающих пояснительную записку, выравнивая их по вертикали с середины второй половины листа (страницы).* 

Пример оформления подписей на титульном листе пояснительной записки можно увидеть в приложении 6.

4.7.13. В поле 9 расположена запись «ДОПУСКАЕТСЯ К ЗАЩИТЕ».

4.7.14. Поле 10 предназначено для указания должности, размещения личной подписи и расшифровки подписи лица, допускающего работу к защите. Таким лицом является заведующий кафедрой, курирующей дипломное проектирование в выбранном направлении. Как правило, это профилирующая кафедра.

4.7.15. В поле 11 размещают название места и год выпуска работы, например: «Москва 2002».

Пример оформления титульного листа пояснительной записки приведен в приложении 6, а пример титульного листа к раздаточному материалу (приложение-дополнение) показан в приложении 7.

# 4.8. Задание

4.8.1. Оформленное задание подшивают в пояснительную записку за титульным листом. Лист задания включают в общий подсчет страниц.

4.8.2. Задание оформляют на бланке, вид которого устанавливает методический совет учебного заведения. Форма бланка задания, представленная на рис. 4, предполагает двухстороннее оформление, т.е. текст задания располагают с обеих сторон листа. Бланк задания выдают студенту выпускного курса до начала дипломного проектирования.

4.8.3. Оформленное и подписанное дипломником и руководителем задание должно быть утверждено заведующим кафедрой, по профилю которой проходит дипломное проектирование в выбранном направлении.

4.8.4. Оформление задания может проходить путем заполнения готового бланка или путем полного его оформления на компьютере. Заполняют бланк либо рукописно разборчивым почерком, либо печатным текстом в соответствии с указанными пунктами.

Правила составления бланка задания на компьютере приведены в приложении 8.

4.8.5. Под указанным на бланке реквизитом «Наименование учебного заведения» в установленном чертой месте, выравнивая по центру, с прописной буквы указывают полное название факультета.

4.8.6. При оформлении грифа утверждения после текста «Зав. кафедрой» указывают полное название кафедры, курирующей дипломное проектирование. Название записывают в кавычках в именительном падеже с прописной буквы. Далее через интервал, оставив место для личной подписи, проставляют инициалы, а затем фамилию утверждающего задание лица. Заканчивают оформление грифа указанием даты на установленной строке под подписью. Пример оформления приведен в приложении 9.

4.8.7. По строке с текстом «студент» следует указать полностью фамилию, имя, отчество студента строчными буквами, начиная прописной. По этой же строке после слова «группы» записывают номер группы, в которой обучается дипломник.

4.8.8. По строке для указания названия темы проекта (работы) приводят ее название в полном соответствии с ее формулировкой в приказе ректора по учебному заведению.

4.8.9. Сроки начала проектирования и защиты устанавливают по текущему учебному плану.

#### МИНИСТЕРСТВО ОБРАЗОВАНИЯ РОССИЙСКОЙ ФЕДЕРАЦИИ МОСКОВСКИЙ ГОСУДАРСТВЕННЫЙ ИНДУСТРИАЛЬНЫЙ УНИВЕРСИТЕТ(МГИУ)

Полное название факультета

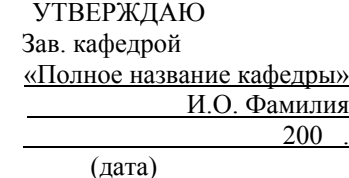

#### ЗАДАНИЕ на дипломный проект

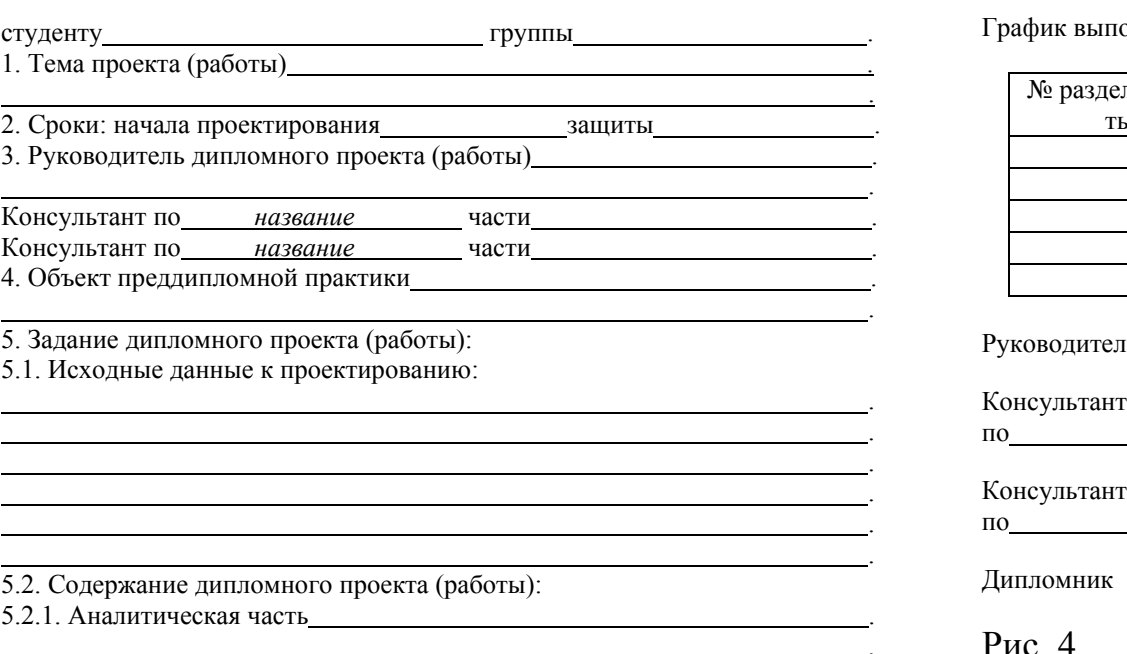

#### Бланк задания

5.2.2. Проектная часть .

5.2.3. Расчет экономической эффективности .

5.2.4. Использование экономико-математических методов <sup>и</sup> ЭВМ .

. .

. .

. .

. .

.

5.2.5. Практическая реализация .

5.2.6. Графическая часть .

голнения

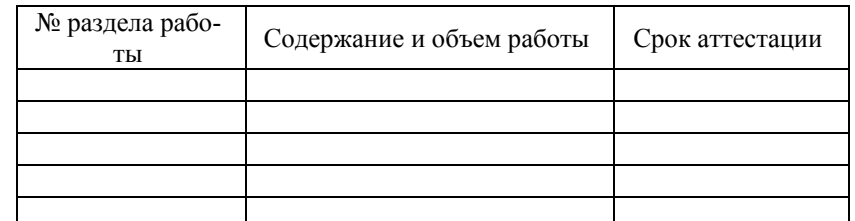

<u> 1989 - Johann Stoff, deutscher Stoffen und der Stoffen und der Stoffen und der Stoffen und der Stoffen und der</u>

.<br>.<br>.

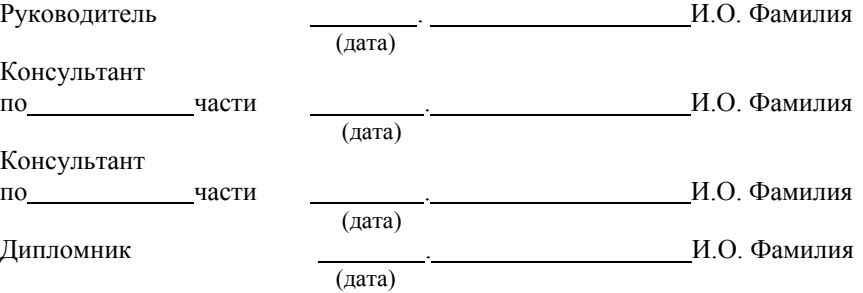

Рис. 4

4.8.10. В информации о научном руководителе записывают его должность, звание, фамилию и инициалы, причем указывать необходимо фамилию руководителя, назначенного приказом ректора учебного заведения.

4.8.11. При необходимости проведения консультаций по какой-либо части работы фиксируют название части работы, по которой будут проводиться консультации, должность, звание, фамилию, инициалы консультанта.

4.8.12. В пунктах бланка, касающихся содержания дипломного проекта (работы), перечисляют:

- в исходных данных наименование организации или предприятия; основной фактический материал, собранный во время преддипломной практики; основные показатели, характеризующие рассматриваемые процессы или технологии;

- в аналитической и проектной части планируемые разделы или основные вопросы, раскрываемые данной работой;

- в расчете экономической эффективности перечисляют методы и средства, планируемые для определения эффективности проектных предложений;

- в освещении вопросов использования экономико-математических методов и ЭВМ методы или программные продукты, положенные в основу практической части проекта (работы);

- в плане практической реализации наименование отрасли, организации или предприятия, где могут найти эффективное применение проектные разработки;

- в графической части чертежи, схемы, таблицы, оформляемые как иллюстративный материал к устному сообщению по теме проекта (работы) на защите в ГАК.

4.8.13. В таблице по графику выполнения устанавливают основные этапы работы дипломника. Таблицу заполняют следующим образом:

- в первой графе указывают номер раздела;

- во второй графе записывают планируемое название раздела;

- в третьей графе устанавливают срок завершения указанной части проекта (работы).

4.8.14. Далее по соответствующим строкам проставляют личные подписи руководитель, консультанты (при их назначении) с указанием частей работы, по которым будут проводиться консультации, и завершает задание подпись дипломника.

Подписи в конце задания оформляют в соответствии с общими требованиями. После указанной должности, далее по строке располагают дату, затем личную подпись, и расшифровку подписи. Расшифровку подписи оформляют без скобок. Проставляют сначала через точки прописными буквами инициалы. Далее строчными буквами, начиная прописной буквой, приводят фамилию, подписывающего лица.

Пример оформления задания см. в приложении 9.

4.9. Содержание

4.9.1. Содержание включает наименование всех разделов, подразделов и пунктов, если они имеют наименование, с указанием номеров страниц, с которых начинается материал разделов, подразделов, пунктов.

4.9.2. Для более компактного оформления в содержание можно включать только наименование разделов и подразделов. Пример оформления содержания приведен в приложении 10.

4.10. Перечень условных обозначений, символов, единиц и терминов

4.10.1. Если в пояснительной записке принята специфическая терминология, а также употребляются малораспространенные сокращения, новые символы, обозначения и т.п., то их перечень должен быть представлен в виде отдельного списка.

4.10.2. Перечень должен располагаться столбцом, в котором в алфавитном порядке слева приводят принятое сокращение, а справа - его детальную расшифровку. Пример оформления этой информации дан в приложении 11.

4.10.3. Если специальные термины, сокращения, символы, обозначения и т.п. повторяются менее трех раз, ПЕРЕЧЕНЬ СОКРАЩЕНИЙ не составляют, а их расшифровку приводят в тексте при первом упоминании.

4.11. Оформление списка основных источников и литературы

# $4.11.1$ . Структура

Всю совокупность источников, использованных при выполнении дипломного проекта (работы), оформляют в виде двух взаимосвязанных частей:

- списка рассмотренных источников и библиографии;
- ПОДСТРОЧНЫХ ССЫЛОК.

Первая часть имеет следующую структуру:

- источники:
- опубликованные;
- неопубликованные;
- библиография:
- литература;
- справочная литература;
- периодические издания;

### - публикации на иностранных языках.

*Примечание. В состав опубликованных источников включают законодательные и нормативные документы государства, публикации документов, нормативнометодические документы: стандарты, методические рекомендации, каталоги, правила, инструкции, технические условия и т. п.* 

*Материалами, входящими в состав неопубликованных источников, являются диссертации, неопубликованные отчеты, архивные документы, положения об учреждениях, различного рода инструкции, имеющиеся и действующие только в конкретных подразделениях организаций и предприятий, и прочее.* 

*К литературе относят монографии, учебники, учебные пособия, статьи в различных сборниках. Примерами справочной литературы могут служить энциклопедии, словари путеводители, различные справочники и т. д. Периодические издания – журналы, газеты, продолжающиеся сборники и тому подобные источники. Публикации на иностранных языках вбирают все источники, напечатанные на языке, отличающемся от языка пояснительной записки .*

Подстрочные ссылки приводят во всех случаях, когда используют и цитируют произведения других авторов, источники и литературу. Ссылками обязательно подтверждают все факты, цифры и другие конкретные данные, приводимые в тексте, позаимствованные из источников и литературы.

4.11.2. Общие требования

Общие требования, изложенные в действующих государственных стандартах, определяют следующие правила:

- список основных источников строится в соответствии с общей структурой, представленной выше пунктом 4.11.1. Последовательность составления списка приведена в приложении 12. Порядок нумерации указан в части 4.2. настоящей работы;

- иноязычная литература указывается на языке оригинала с соблюдением орфографических норм для соответствующего языка, в том числе и употребление прописных и строчных букв;

значение всех оригинальных библиографических сокращений раскрывается списком сокращений, который помещается перед списком источников;

- межстрочное расстояние при оформлении списка принимают на пол-интервала больше, чем принятый межстрочный интервала в тексте пояснительной записки;

- подстрочные ссылки печатаются с межстрочным расстоянием на пол-интервала меньше, чем основной текст записки. Расстояние между текстом и подстрочными ссылками в два, два с половиной раза превышает межстрочный интервал основного текста пояснительной записки.

4.11.3. Оформление опубликованных и неопубликованных источников.

Названные источники оформляют по группам в зависимости от их характеристики. Первоначальную разбивку, как видно, проводят по признаку опубликования: опубликованные, неопубликованные источники.

- Опубликованные источники.

Систематизация опубликованных источников проводится по значимости: сначала идут официальные документы, а затем нормативнотехнические и нормативно-методические документы.

*Примечание. Нормативно-методические документы включают стандарты, методические рекомендации, каталоги, правила, инструкции, технические условия и т.п.. Это разбиение учитывают при определении очередности построения списка источников.* 

Внутри каждой выделенной группы источники располагают по хронологии, а в пределах установленной подгруппы документы перечисляют в алфавитном порядке по названиям, а нормативно-технические и методические документы – по изданиям государственным, ведомственным и т.д.

- Неопубликованные источники.

При оформлении этой части источников следует руководствоваться следующими правилами:

Сначала приводят диссертации, которые располагают в алфавитном порядке по фамилиям авторов работ. Затем дают список неопубликованных отчетов в алфавитном порядке по названиям, а при совпадении названий – в хронологическом порядке издания. Следующую группу – архивные документы, записывают в таком порядке: по названию архива, далее по номерам архивного фонда, описи, делам.

Завершающую группу, включающую положения об учреждениях, различного рода инструкции и прочее, оформляют по названиям в алфавитном порядке. Правила библиографического описания данных источников такие же, как документов.

4.11.4. Оформление списка библиографии.

При формировании списка следует соблюдать следующую структуру:

- литература;
- справочная литература;
- периодические издания;
- иноязычные публикации.

Внутри каждой части источники следует располагать в алфавитном порядке по фамилиям авторов или по названиям. Названия принимают во внимание, если фамилии авторов не приведены.

Пример оформления списка приведен в приложении 13.

4.11.5. Оформление библиографического описания книг

Практически всю литературу в списке представляют в соответствии с требованиями к оформлению библиографического описания книг.

Первым элементом библиографического описания является автор. В описании издания:

- одного автора приводят его фамилию в именительном падеже и инициалы;

- двух авторов приводят фамилии с инициалами обоих авторов, с разделением их запятой;

- более трех авторов приводят фамилии и инициалы первых трех авторов с добавлением слов «и др.» после третьей фамилии.

В начале описания издания, например трех авторов, приводят фамилии всех авторов, разделяя их запятой, по образцу: Петров Н.П., Иванова Е.В., Сидоров И.В.

Вторым элементом описания является название работы. Оно берется с титульного листа книги и записывается строчными буквами, начинаясь первой прописной буквой.

Следующие элементы описания – выходные данные об издании. Они берутся также с титульного листа. При этом выходные данные содержат сведения о том где, кем, когда опубликована книга. Название места издания и издательства приводят в именительном падеже, время издания оформляют годом, указанным на титульном листе книги.

Если на титульном листе не обозначено место издания, в описании приводятся слова «Б.м.» (т.е. без места). При отсутствии сведений об издательстве приводят слова «Б.и.» (т.е. без издательства). При отсутствии года издания приводят слова «Б.г.» (т.е. без года).

При оформлении места издания и названия издательства допустимо использовать общепринятые сокращения. Полностью сокращают названия Москва, Ленинград, Санкт- Петербург.

Например, сокращенное название места издания:

Москва – М.; Ленинград – Л.; Петербург – Пб.; Санкт-Петербург – СПб.; Ростов-на-Дону – Ростов н\Д.

Общие сведения о месте издания, наименования издательства в сокращенной форме и года издания записывают так:

- М.: Экономика, 2000.

- Казань: Изд-во Казанского ун-та, 1999.
- СПб.: АО «Коруна», 1994.
- М.: Юрид. лит-ра , 1994.

При наличии двух мест издания приводят названия обоих и разделяют их точкой с запятой. Например: М.; Казань или М.; СПб.

Примеры оформления библиографического описания приведены в приложении 14.

4.11.6. Оформление статей из различных источников.

В описании статей обязательно указывают названия журнала или сборника, где они опубликованы, год, номер и страницы.

Порядок оформления статьи по чередованию элементов библиографического описания практически такой же, как при оформлении книги. Только в описании статьи сначала приводятся сведения о составной части, т.е. о самой статье, затем о содержащем ее источнике, например книге, в которой она опубликована.

Пример оформления статьи из сборника выглядит так:

Васильев О.А. Новые документы в составе УСД // В сб.: Документационное обеспечение управления: Экспресс/стандарт. – М.: ВНИИДАД, 1990.

Почти все статьи, кроме включенных в сериальные издания, располагают по фамилии авторов в алфавитном порядке.

Статьи из сериального издания располагаются по времени издания в хронологическом порядке.

Оформление статьи из периодического издания приведены в приложении 14.

4.11.7. Оформление подстрочных ссылок

Источники следует располагать в порядке появления ссылок в тексте пояснительной записки.

Библиографические ссылки на два и более документа в одном подстрочном примечании отделяются друг от друга точкой с запятой.

В ссылках на литературу указывается: фамилия, инициалы автора, название работы, место, издательство и год издания, номер страниц, на которые делают ссылку.

В ссылках на статьи, опубликованные в сборниках, указывается: фамилия и инициалы автора, название статьи, название сборника, место издания, год издания и страницы.

В ссылках на газеты указывают фамилию и инициалы автора, название статьи, название газеты, год издания, месяц и число. Страницы указывают, если объем газеты больше 6 страниц.

В ссылках на журналы указываются: фамилия и инициалы автора, название статьи, название журнала, год издания, номер журнала и страницы.

Ссылки на труды, в которых опубликованы статьи и документы оформляются с указанием: названия труда, откуда взят материал, год, том, страница.

В ссылках на государственные стандарты указывают: номер стандарта, его название, дата времени его введения, место издания и год издания. В повторных ссылках на стандарты приводится обозначение документа, его номер и год принятия, например: ГОСТ 6.30-97.

Пример оформления подстрочной ссылки см. в приложении 3.

# 4.12. Приложения

4.12.1. Приложение-продолжение, являющееся продолжением пояснительной записки, оформляют на последующих ее страницах в порядке появления ссылок на них в тексте.

4.12.2. Каждое такое приложение следует начинать с нового листа (страницы) с указанием в правом верхнем углу слова «ПРИЛОЖЕНИЕ», напечатанного прописными буквами. Каждое приложение должно иметь содержательный заголовок.

4.12.3. Если в записке более одного приложения, их нумеруют последовательно арабскими цифрами без знака «№». Например, ПРИЛОЖЕ-НИЕ 1, ПРИЛОЖЕНИЕ 2 и т. д.

4.12.4. При расположении одного приложения на нескольких листах (страницах), начиная со второго листа его размещения, в правом верхнем углу страницы указывают слова «Продолжение приложения», а на последнем листе приложения делают запись «Окончание приложения». Запись делают строчными буквами, начиная прописной. Если приложений несколько, то проставляют еще его номер.

4.12.5. Текст каждого приложения при необходимости может быть разделен на подразделы и пункты, нумеруемые арабскими цифрами в пределах каждого приложения. Перед номерами ставится буква «П». Так, запись «П. 3.2.1.» обозначает первый пункт второго подраздела третьего приложения.

4.12.6. Рисунки, таблицы и формулы, помещенные в приложении, нумеруются арабскими цифрами в пределах каждого приложения. Например, обозначение «Рис. П.1.1.» указывает на первый рисунок первого приложения; а обозначение «Табл. П.1.1.» определяет первую таблицу первого приложения.

4.12.7. Приложение-дополнение, представляющее графический или раздаточный материал к докладу, оформляют по требованиям представления иллюстративного материала в пояснительной записке. Оно является самостоятельной частью проекта (работы) и поэтому не сшивается с пояснительной запиской.

4.12.8. При оформлении иллюстративного материала к докладу допустимо использовать только одну из возможных форм, т.е. либо раздаточные листы, либо плакаты. Выбор формы представления иллюстративного материала определяет сам дипломник.

4.12.9. Раздаточный материал рекомендуется оформлять на листах белой писчей бумаги формата A4 (210x297), а плакаты – на листах плотной белой бумаги формата А1 (594х841).

4.12.10. Информацию в разлаточных листах и на плакатах представляют в виде таблиц, схем, рисунков, графиков, оформление которых выполняют по тем же правилам, что и аналогичный материал пояснительной записки. Каждый лист должен иметь содержательный заголовок.

4.12.11. Раздаточный материал брошюруют под самостоятельным титульным листом так, чтобы их было удобно рассматривать без поворота или с поворотом по часовой стрелке.

4.12.12. Порядок и схема оформления титульного листа к раздаточному материалу рассмотрены выше (см. п. 4.7. настоящей работы), а пример оформленного титульного листа приведен в приложении 7.

4.12.13. Информацию на всех плакатах желательно ориентировать по одной предпочтительной стороне (либо по узкой стороне, либо по широкой стороне листа).

4.12.14. Каждому листу присваивают свой порядковый номер, который проставляют арабскими цифрами в правом верхнем углу после слова «ЛИСТ».

4.12.15. Электронную копию пояснительной записки и материала приложения-дополнения сохраняют на внешнем носителе: дискета или CD. Она подшивается в соответствующей упаковке в конце пояснительной записки.

1. Единая система конструкторской документации. Общие требования к текстовым документам. ГОСТ 2.105-95.

2. Единая система проектной документации. Пояснительная записка. ГОСТ 19.404-79.

3. Система стандартов по информации, библиотечному и издательскому делу. Библиографическое описание документа. ГОСТ 7.1.-84.

4. Система стандартов по информации, библиотечному и издательскому делу. Отчет о научно-исследовательской работе. Структура и правила оформления. ГОСТ 7.32-91- Введ.01.01.92. – М.,1991.

5. Система стандартов по информации, библиотечному и издательскому делу. Сокращение русских слов и словосочетаний в библиографическом описании произведений печати. ГОСТ 7.12-93.

6. Система стандартов по информации, библиотечному и издательскому делу. Реферат и аннотация. ГОСТ 7.9-95.

7. Унифицированная система документации. Система организационно-распорядительной документации. Требования к оформлению документов. ГОСТ 6.30-97. – Введ.01.07.98. – М.: Изд-во стандартов, 1990. – 10 с.

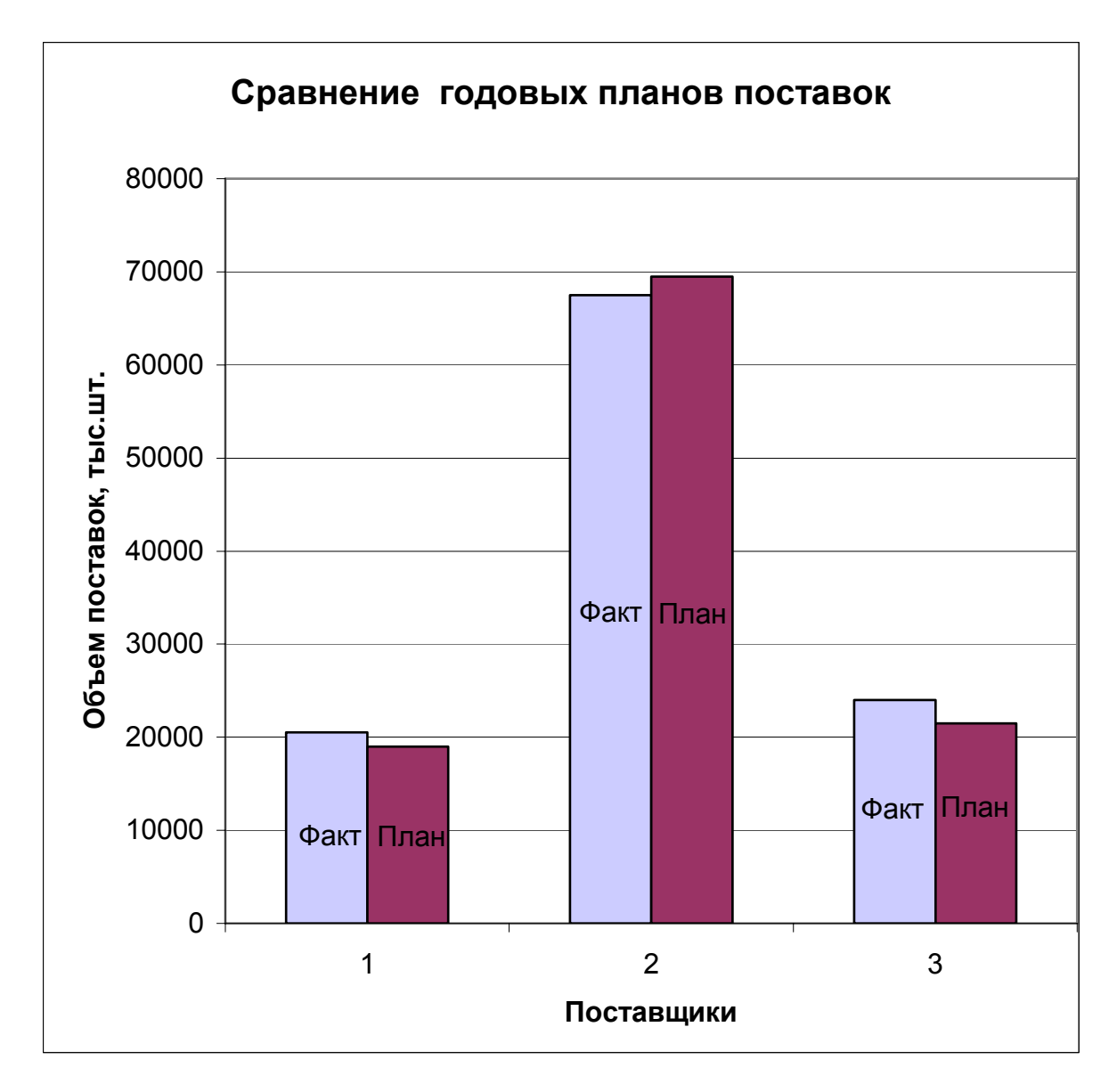

# **ПРИМЕР ОФОРМЛЕНИЯ РИСУНКА**

- 1 поставщик из Петропавловска;
- 2 поставщик из Москвы;
- 3 поставщик из Рославля.

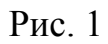

# ПРИЛОЖЕНИЕ 2

# **ОБРАЗЦЫ ОФОРМЛЕНИЯ ТАБЛИЦ**

### Таблица 1.1

# Сравнительная характеристика годовых планов поставок

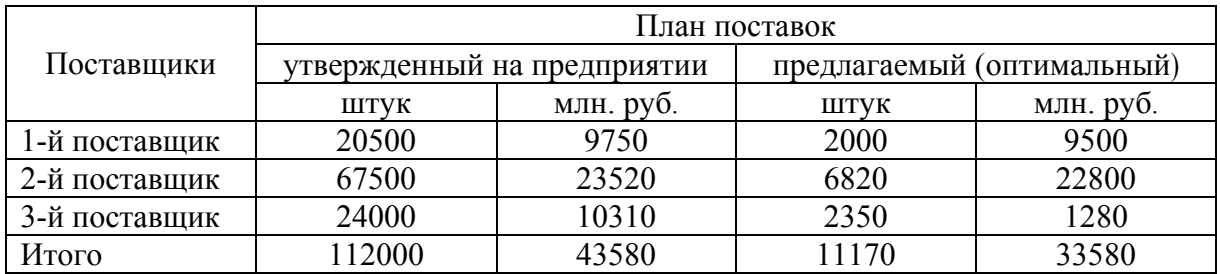

# Таблица 2.4

# Сравнительные требования по обеспечению различных архитектур системы

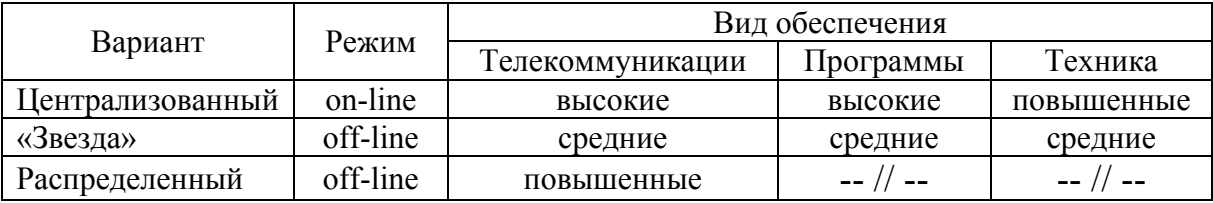

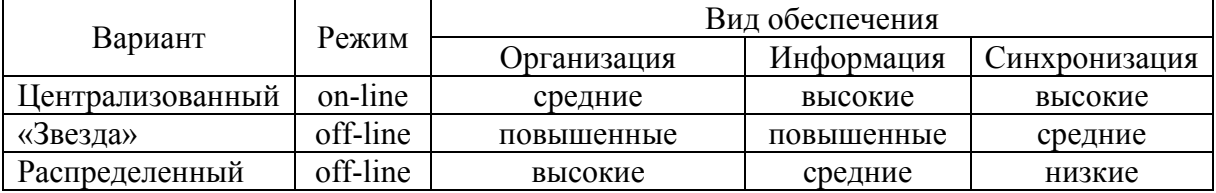

Таблица 3

# Платежный баланс России по текущим операциям на 1995 год, млрд. долл. США

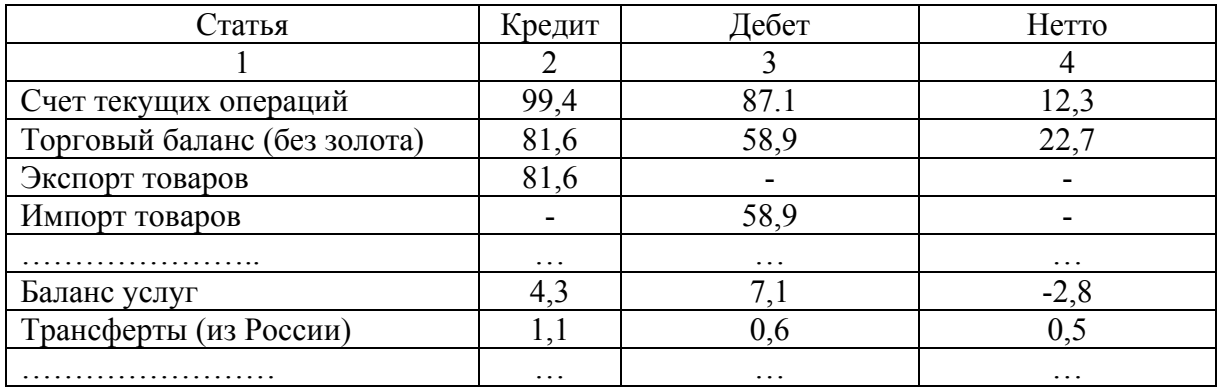

## **ОФОРМЛЕНИЕ ФОРМУЛ**

### ОБРАЗЕЦ ЗАПИСИ ФОРМУЛЫ И РАСШИФРОВКИ ЕЕ ЭЛЕМЕНТОВ

Общие капитальные затраты в предлагаемом варианте определяются по формуле:

$$
\mathbf{K}_{\text{ofm}} = 3_{\text{np}} + \mathbf{K}_{3},\tag{3.1}
$$

где **Зпр** – затраты на проектирование; **Кз** – капитальные затраты.

### ОБРАЗЕЦ ЗАПИСИ ФОРМУЛЫ С ПЕРЕНОСОМ ЕЕ ЭЛЕМЕНТОВ

На основании рекомендаций работы [ 14 ] затраты на проектирование рассчитывают по формуле:

$$
3_{\rm np} = 3_{\rm n.a.0CH.} + 3_{\rm n.a.0H.} + \rm Cou. crp. + H_{\rm pac.} + O6. \rm nep., \tag{3.5}
$$

где **Зпл.осн**. – основная зарплата специалиста при работе на ЭВМ; **Зпл.доп**. – дополнительная зарплата специалиста при работе на ЭВМ; **Соц.стр**.- отчисления в фонды от основной и дополнительной зарпла-

ты;

**Нрас**. – накладные расходы;

**Об.пер**. – затраты на обучение персонала.

### **ОФОРМЛЕНИЕ ССЫЛОК**

*1. В БИБЛИОГРАФИЧЕСКОМ СПИСКЕ*

а) нумерованный список

[ 15 ] или [ 15, Т.1, С.20 ],

где 15 - номер источника в списке;

Т.1, С.20 – дополнительная информация по источнику.

б) ненумерованный список

[ Иванов И.И., 2001 ],

где Иванов И.И. – заголовок источника, т.е. имя автора или название; 2001 – год издания.

# *2. ИСТОЧНИКИ НА ОДНОЙ СТРАНИЦЕ*

В мире сложилось положение, при котором у самого многочисленного отряда работающих – работников учреждения, аппарата управления – оказалась самая низкая производительность труда<sup>1</sup>.

…………………………………9 % населения ………………………………. …………………(текст)…………………..2 .

<sup>1</sup> Свириденко С.С. Современные информационные технологии. – М.: Радио и связь, 1989. – С. 214-215.

 $^{2}$  Там же. – С.20.

или

Свириденко С.С. Указ. соч. – С. 20.

*3. НА НЕСКОЛЬКО ИСТОЧНИКОВ В ОДНОЙ ССЫЛКЕ*

………………………………(текст)………………….. ……………1 .

 $1$  ГОСТ 7.1-84. Библиографическое описание документа. Общие требования и правила составления. – М.: Изд-во стандартов, 1985; ГОСТ 7.11-87. Сокращение слов и словосочетаний на иностранных европейских языках в библиографическом описании произведений печати. – М.: Изд-во стандартов, 1980.

# **ПОРЯДОК ОФОРМЛЕНИЯ ТИТУЛЬНОГО ЛИСТА ЗАПИСКИ НА КОМПЬЮТЕРЕ**

В данном приложении приведен порядок создания бланка титульного листа пояснительной записки на компьютере. Заполнение созданного бланка выполняют по рекомендациям п. 4.7. настоящей работы.

1. Схема построения бланка приведена выше в основной части рекомендаций на рис. 3.

2. Все реквизиты заголовочной части титульного листа, как отмечалось ранее, располагают по образцу продольного бланка документов, то есть выбирают выравнивание по центру листа (страницы). К этим реквизитам относят:

- наименование министерства;
- наименование университета;
- наименование кафедры;
- вид документа (пояснительная записка или дипломная работа);
- наименование работы (дипломная работа).

Такое же выравнивание принимают для реквизита Допуск к защите, располагаемого в нижней части титульного листа после подписей консультантов в поле 9, и реквизитов Место и Год выпуска в поле 11, завершающих титульный лист (см. рис.3).

3. Размер шрифта почти для всех перечисленных реквизитов рекомендуется принимать таким же, как в тексте пояснительной записки, кроме реквизита Вид документа и Наименование работы. Для оформления данных реквизитов следует принимать размер шрифта приблизительно в два раза превышающий основной шрифт, т.е. не менее 24 п.

4. В заголовочной части титульного листа указывают реквизиты структур, выпускающих дипломный проект (работу). При этом перечисляют не более трех уровней организационной структуры: министерство, университет, кафедра. Записи занимают не более 1/4 части листа по вертикали, считая от верхней его границы.

4.1. Поле 1 (см. рис. 3) предназначено для указания наименования министерства или ведомства, в систему которого входит организация. Наименование оформляют прописными буквами.

4.2. Поле 2, располагают на следующей строке за наименованием министерства, отражает наименования организации, в том числе и сокращенное. Наименование оформляют прописными буквами. Сокращенное название указывают так же прописными буквами в круглых скобках сразу под полным наименованием организации.

4.3. Поле 3 предназначено для указания через один интервал после наименования организации строчными буквами наименования кафедры, начиная прописной. Запись следует начинать со слова « Кафедра … » и далее в именительном падеже в кавычках название кафедры строчными буквами, начиная первой прописной.

5. Центральная часть титульного листа предназначена для размещения вида документа, наименования работы, названия специальности, наименования дипломного проекта (работы), и оформления подписей. Она занимает 2/4 общего размера титульного листа по вертикали и начинается через два интервала (две строки) после поля для указания названия кафедры.

5.1. В поле 4 прописными буквами указывают вид документа. Надпись, как указывалось выше, располагается симметрично относительно центра листа (страницы). Ее можно размещать в две строки.

5.2. Поле 5 служит для указания строчными буквами наименования работы в родительном падеже (отвечая на вопрос: чего?). Надпись располагается на следующей строке после вида документа.

5.3. В поле 6 сначала записывают строчными буквами слово «по специальности», а далее в кавычках название специальности в именительном падеже также строчными буквами, но начиная с прописной. Под эту запись отводят две строки. Строки выравнивают по ширине листа (страницы), начиная с крайнего левого положения, а располагают первую через интервал от наименования работы.

5.4. Через интервал от названия специальности в поле 7 в начале строки размещают написанное строчными буквами слов «на тему», а затем указывают формулировку темы проекта (работы) точно в соответствии с приказом по утверждению тем. Название следует писать прописными буквами. Под эту информацию достаточно отвести три строки с выравниванием их по ширине листа (страницы).

6. Поле 8 служит для оформления подписей, где указывают исполнителя, должности, ученые степени, ученые звания руководителя и консультантов соответствующих разделов работы, проставляют подписи и дают расшифровки этих подписей. Данную информацию следует располагать столбцом через два интервала после названия темы работы.

6.1. Должности, ученые степени, ученые звания указывают в левой части листа (страницы) в столбик, выравнивая их по левому краю. Надписи делают строчными буквами, начиная с прописной, через интервал, друг под другом, в следующей последовательности: студент-дипломник, руководитель, консультанты, указывая название консультируемой части работы.

6.2. В правой части листа (страницы) без скобок по соответствующим строкам проставляют инициалы и фамилии лиц, подписывающих пояснительную записку, выравнивая их по вертикали с середины второй половины листа (страницы). Инициалы проставляют прописными буквами, заканчивая их точками, а затем строчными буквами указывают фамилию, начиная прописной буквой.

6.3. Подписи вместе с датой подписания проставляют между указанной должностью и расшифровкой подписи.

7. Оставшаяся нижняя четверть листа служит для оформления отметки о допуске к защите, подкрепляемом подписью заведующего профилирующей кафедрой, месте и годе создания пояснительной записки. Записи в ней начинают через два интервала от предыдущей информации.

7.1. В поле 9 прописными буквами делают запись «ДОПУСКАЕТСЯ К ЗАЩИТЕ» с выравниванием ее по середине листа (страницы).

7.2. Поле 10, размещаемое на следующей строке после записи поля 9 предназначено для указания должности, подписи и расшифровки подписи лица, допускающего работу к защите. Оформление принимается такое же, как при оформлении подписей в поле 8. Должностным лицом, допускающим законченную работу к защите, является заведующий кафедрой. После должности, как и в предыдущем случае, указывают ученую степень и звание.

7.3. В поле 11, располагаемом через интервал (строкой ниже) от подписи заведующего кафедрой, размещают название места и год выпуска пояснительной записки. Место выпуска записывают прописными буквами и через один или два пробела от него в той же строке указывают год, например: «МОСКВА 2002». Запись, как указывалось выше, центрируют относительно середины листа (страницы).

# **ОФОРМЛЕНИЕ ТИТУЛЬНОГО ЛИСТА ПОЯСНИТЕЛЬНОЙ ЗАПИСКИ**

МИНИСТЕРСТВО ОБРАЗОВАНИЯ РОССИЙСКОЙ ФЕДЕРАЦИИ МОСКОВСКИЙ ГОСУДАРСТВЕННЫЙ ИНДУСТРИАЛЬНЫЙ УНИВЕРСИТЕТ (МГИУ)

Кафедра «Полное название кафедры» .  $\phi$ едры»

# ПОЯСНИТЕЛЬНАЯ ЗАПИСКА

# дипломного проекта

<u>. Andre Sterne and Sterne and Sterne and Sterne and Sterne and Sterne and Sterne and Sterne and Sterne and St</u>

<u>. Andre Sterne and Sterne and Sterne and Sterne and Sterne and Sterne and Sterne and Sterne and Sterne and St</u>

по специальности « Название специальности» .

на тему НАЗВАНИЕ ТЕМЫ ТОЧНО В СООТВЕТСТВИИ С ПРИКАЗОМ .

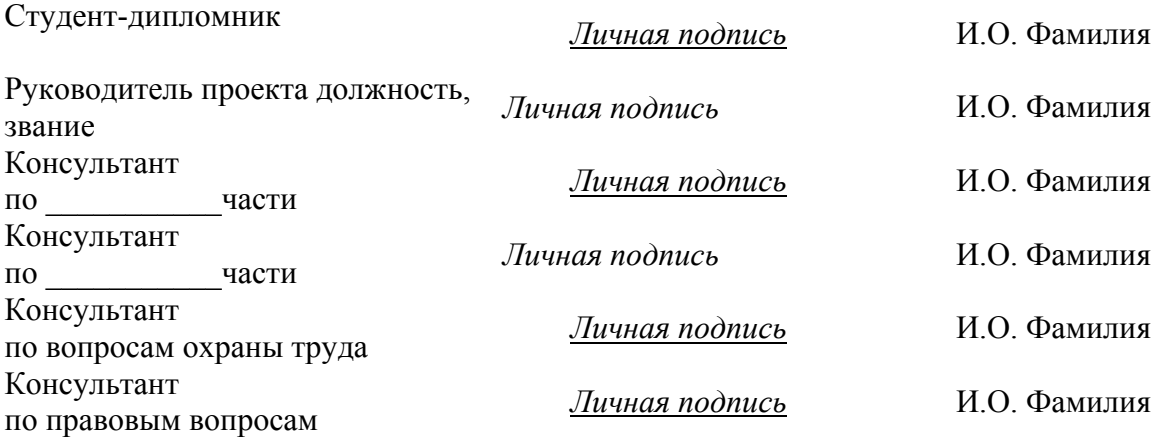

### ДОПУСКАЕТСЯ К ЗАЩИТЕ

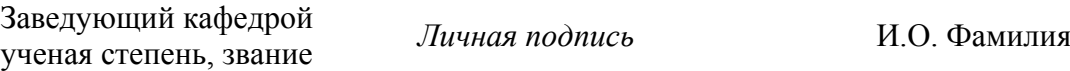

МОСКВА 200\_

# **ОФОРМЛЕНИЕ ТИТУЛЬНОГО ЛИСТА ПРИЛОЖЕНИЯ-ДОПОЛНЕНИЯ**

МИНИСТЕРСТВО ОБРАЗОВАНИЯ РОССИЙСКОЙ ФЕДЕРАЦИИ МОСКОВСКИЙ ГОСУДАРСТВЕННЫЙ ИНДУСТРИАЛЬНЫЙ УНИВЕРСИТЕТ (МГИУ)

Кафедра «Полное название кафедры» .

# ИЛЛЮСТРАТИВНЫЙ МАТЕРИАЛ

# дипломного проекта

<u>. Andre Sterne and Sterne and Sterne and Sterne and Sterne and Sterne and Sterne and Sterne and Sterne and St</u>

<u>. Andre Sterne and Sterne and Sterne and Sterne and Sterne and Sterne and Sterne and Sterne and Sterne and St</u>

по специальности « Название специальности» .

на тему НАЗВАНИЕ ТЕМЫ ТОЧНО В СООТВЕТСТВИИ С ПРИКАЗОМ .

Студент-дипломник *Личная подпись* <sup>И</sup>.О. Фамилия

Руководитель проекта должность, звание

*Личная подпись* И.О. Фамилия

### ДОПУСКАЕТСЯ К ЗАЩИТЕ

Заведующий кафедрой ученая степень, звание

*Личная подпись* И.О. Фамилия

МОСКВА 200\_

# **ПОРЯДОК ОФОРМЛЕНИЯ БЛАНКА ЗАДАНИЯ НА КОМПЬЮТЕРЕ**

1. Форму бланка задания устанавливает методический совет учебного заведения. Бланк оформляют на листе формата А4 с обеих сторон (см. рис. 4). Рекомендуемый шрифт Times New Roman размером не менее 12 п. Междустрочное расстояние принимают равным одному компьютерному интервалу.

2. Заголовочная часть занимает сверху не более 1/3 листа (страницы), где указывают название министерства, название учебного заведения, название факультета, а также оформляют реквизит утверждения задания.

2.1. Реквизиты наименование министерства, полное наименование учебного заведения, название факультета располагают на листе по форме бланка с продольным расположением реквизитов, т.е. выравнивают по центру.

2.2. Наименование министерства, наименование учебного заведения записывают прописными буквами. В первой строке располагают наименование министерства, а на следующей строке – полное название учебного заведения. Под названием учебного заведения размещают его сокращенное название в круглых скобках, записывая его прописными буквами.

2.3. Далее через один интервал (одну строку) строчными буквами, начиная прописной буквой, указывают полное название факультета.

2.4. Гриф утверждения состоит из слова «утверждаю», указания должности лица, утверждающего задание, его личной подписи, расшифровки этой подписи и даты утверждения.

2.4.1. Гриф утверждения оформляют, отступив два интервала от предыдущей записи и выравнивания слова с левой стороны на расстоянии 2/3 от левого поля. Сначала записывают без кавычек, прописными буквами слово УТВЕРЖДАЮ.

2.4.2. Через интервал под словом «утверждаю», начиная с прописной буквы, строчными буквами указывают должность лица и название структурного подразделения учебного заведения. Должностным лицом, утверждающим задание, является заведующий кафедрой, курирующей дипломное проектирование. Поэтому начинают запись строчными буквами с прописной буквы фразой «Зав. кафедрой». Далее название структурного подразделения, а именно полное название кафедры, записывают в кавычках в именительном падеже с прописной буквы.

2.4.3. Через интервал от предыдущей информации отводят место для личной подписи и ее расшифровки, т.е. указания инициалов, заканчивающихся точками, и фамилии, записанной строчными буквами с первой прописной. Место для личной подписи обозначают чертой.

2.4.4. Заканчивают оформление грифа указанием даты, под которую линией подчеркивания резервируют строку, завершаемую указанием года. Год обозначают следующим образом 200. По строке проставляют число месяц и последнюю цифру года. Пример оформления приведен в приложении 9.

3. Основная часть бланка задания начинается через два интервала от даты утверждения и включает следующие составляющие: вводная информация; пункты задания; график выполнения; подписи.

3.1. Вводная информация представляет собой название документа, название работы, информацию о студенте.

Реквизиты «название документа» и «название работы» выравнивают по центру. Название документа оформляют прописными буквами без кавычек, записывая слово ЗАДАНИЕ.

На следующей строке записывают название работы строчными буквами в винительном падеже. Например, либо фразой «на дипломный проект», либо - «на дипломную работу».

Информацию о студенте начинают со слова «студенту», которое записывают строчными буквами с крайнего левого поля, оставляя после него достаточное место для написания фамилии, имени и отчества. В конце строки строчными буквами записывают слово группа, оставляя место для указания номера группы.

3.2. Задание имеет пять пунктов. Под каждый из которых отведено определенное количество пустых строк. Текст этой части задания оформляют с выравниванием по ширине листа (страницы) строчными буквами, начиная прописной. Нумерация пунктов проставляется в начале строки арабскими цифрами, после которых проставляется точка. Примерное содержание каждого пункта задания и порядок оформление этой информации показаны выше (см. п. 4.8 настоящей работы).

3.2.1. Первый пункт раскрывает тему проекта или работы и начинается словами «Тема проекта (работы)», а далее отводится не менее трех пустых строк для записи формулировки темы.

3.2.2. Во втором пункте указывают сроки выполнения работы. Он начинается с фразы «Сроки: начала проектирования», далее отводится место для простановки даты. Затем по этой же строке следует слово «защиты», после которого оставлено место для простановки даты. Даты оформляют в виде шести цифр, разделенных точками по две (см. прил. 9).

3.2.3. Третий пункт предназначен для информации о руководителе и консультантах по отдельным частям дипломного проекта (работы).

3.2.3.1. Начинают строку данного пункта словами «Руководитель дипломного проекта (работы)». Затем оставляют место до конца строки и резервируют следующую строку для записи звания, должности, фамилии, имени и отчества руководителя.

3.2.3.2. Далее в зависимости от количества консультантов отводят место под информацию о них. Строки начинают словами «Консультант по», далее пропускают место для указания названия части работы, по которой осуществляют консультации. Затем пишут слово «части», и после него оставляют строку для указания звания, должности, фамилии и инициалов консультанта. И так продолжают оформление этого пункта в соответствии с количеством консультантов по работе.

3.1.4. Четвертый пункт начинают со слов «Объект преддипломной практики» и далее оставляют две строки для указания названия организации, где проходила практика.

3.1.5. Пятый пункт отражает содержание задания и состоит из двух самостоятельных пунктов: исходные данные и содержание работы под номерами 5.1. и 5.2., соответственно. Оформляют его после простановки цифры пять фразой «Задание дипломного проекта (работы)», завершая двоеточием.

3.1.5.1. Пункт по исходным данным, обозначенный цифрами 5.1 обозначен надписью «Исходные данные к проектированию». Обязательно следует в конце фразы поставить двоеточие. Затем отводят не менее 9 строк для размещения названия предприятия, перечня основных материалов, собранных во время преддипломной практики, показателей, характеризующих рассматриваемые процессы, технологии, явления.

3.1.5.2. Пункт, обозначенный цифрами 5.2., оформляют фразой «Содержание дипломного проекта (работы). В конце фразы также ставят двоеточие. Затем всегда с новой строки при соответствующем обозначении оформляют шесть пунктов, резервирую под каждый не менее пяти строк. Каждый пункт имеет трехзначное цифровое обозначение. Первые две цифры соответствуют номеру пункта (5.2.), а третья номеру по порядку (1., 2. и т.д.).

3.1.5.2.1. Пункт 5.2.1. назван «Аналитическая часть». Такая надпись и дается в начале строки сразу за цифрами строчными буквами, начиная прописной. Затем отмечают пустые строки до конца страницы для указания примерного перечня разделов работы и основных вопросов, намечаемых к рассмотрению.

3.1.5.2.2. Пункт 5.2.2. начинает другую страницу задания и имеет название «Проектная часть». После установленной надписи отмечают строки, на которых приводят примерную структуру или перечень разделов проектной части работы.

3.1.5.2.3. По пункту 5.2.3. делают запись «Расчет экономической эффективности», и отводят место для перечисления методов и средств, намечаемых для оценки эффективности предлагаемых предложений.

3.1.5.2.4. Пункт 5.2.4. посвящен освещению вопросов использования экономико-математических методов и ЭВМ, методов или программных продуктов, положенных в основу практической части проекта (работы). Эту информацию размещают на строках. Располагаемых сразу после слов «Использование экономико-математических методов и ЭВМ».

3.1.5.2.5. Пункт 5.2.5. обозначают надписью «Практическая ценность» и на обозначенных далее строках дают наименование отрасли, организации или предприятия, где могут найти эффективное применение проектные разработки.

3.1.5.2.6. Последний пункт 5.2.6. имеет название «Графическая часть». По зарезервированным после названия строкам этого пункта указывают чертежи, схемы, таблицы, оформляемые как иллюстративный материал к устному сообщению по теме проекта (работы) на защите в ГАК.

4. После пунктов задания через один интервал оформляют основные этапы работы дипломника в виде таблицы, предназначенной для отражения хода выполнения проекта (работы).

4.1. Заголовок таблицы «График выполнения» записывают с крайней левой позиции строчными буквами, начиная с прописной.

4.2. Через интервал от заголовка оформляют таблицу, состоящую из трех столбцов и семи строк. В первой строке таблицы располагают названия столбцов строчными буквами, начиная прописной. Столбцы имеют, начиная с первого, соответственно следующие названия: «№ раздела работы»; «Содержание и объем работы»; «Срок аттестации». Примерное содержание остальных строк можно увидеть в приложении 9.

5. Завершает бланк задания подписи руководителя, консультантов, дипломника. Подписи в конце задания оформляют в соответствии с общими требованиями. Располагают их через два интервала от таблицы. Указывают от левого края строчными буквами, начиная с прописной, должность, далее по строке резервируют место для даты, личной подписи, и дают расшифровку подписи. Расшифровку подписи оформляют без скобок. Проставляют сначала прописными буквами инициалы через точки. Далее строчными буквами, начиная с прописной буквы, приводят фамилию, подписывающего лица. Подписывают задание руководитель, консультанты, при их назначении, с указанием частей работы, по которым проходили консультации, и дипломник (см. приложение 9).

### ПРИМЕР ОФОРМЛЕНИЯ ЗАДАНИЯ

### МИНИСТЕРСТВО ОБРАЗОВАНИЯ РОССИЙСКОЙ ФЕДЕРАЦИИ МОСКОВСКИЙ ГОСУДАРСТВЕННЫЙ ИНДУСТРИАЛЬНЫЙ УНИВЕРСИТЕТ  $(MTHY)$

Факультет экономики, менеджмента, информационных технологий

### **УТВЕРЖДАЮ**

Зав. кафедрой «Прикладная информатика в экономике»

Личная подпись И.О. Фамилия  $. 200$  $\overline{(\text{qara})}$ 

# ЗАДАНИЕ

на дипломный проект (работу)

<u>группы 10291</u> студенту Фамилия Имя Отчество 1. Тема проекта (работы) Название темы в соответствии с формулировкой в приказе ректора по утверждению тем

2. Сроки: начала проектирования  $00.00002$ защиты 00.00.02

3. Руководитель дипломного проекта (работы) звание, должность, Фамилия, Имя, Отчество

Консультант по иазвание части звание, должность, Фамилия, Имя, Отчество

4. Объект преддипломной практики Наименование предприятия, организации, структурного подразделения

5. Задание дипломного проекта (работы):

5.1. Исходные данные к проектированию:

наименование предприятия, организации, перечень основных практических материалов, собранных во время преддипломной практики, основные показатели, характеризующие рассматриваемый процесс, технологии или явле- $Hue$ 

5.2. Содержание дипломного проекта (работы):

5.2.1. Аналитическая часть примерная структура, перечень разделов и подразделов данной части работы или основные вопросы, намечаемые к рассмотрению в пределах данной части пояснительной записки

### Продолжение приложения 9

5.2.2. Проектная часть *примерная структура или перечень основных разделов и подразделов данной части работы\_\_\_\_\_\_\_\_\_\_\_\_\_\_\_\_\_\_\_\_\_\_\_\_\_\_\_\_\_\_\_\_\_\_\_\_\_\_\_\_\_\_\_\_.* 

 $\_$  , and the set of the set of the set of the set of the set of the set of the set of the set of the set of the set of the set of the set of the set of the set of the set of the set of the set of the set of the set of th  $\mathcal{L}_\text{max} = \frac{1}{2} \sum_{i=1}^n \mathcal{L}_\text{max}(\mathbf{z}_i - \mathbf{z}_i)$  $\_$  , and the set of the set of the set of the set of the set of the set of the set of the set of the set of the set of the set of the set of the set of the set of the set of the set of the set of the set of the set of th

5.2.3. Расчет экономической эффективности *методы и средства, намечаемые для оценки экономической эффективности предлагаемых разработок.* 

 $\mathcal{L}_\text{max}$  $\mathcal{L}_\text{max} = \frac{1}{2} \sum_{i=1}^n \mathcal{L}_\text{max}(\mathbf{z}_i - \mathbf{z}_i)$  $\mathcal{L}_\mathcal{L} = \{ \mathcal{L}_\mathcal{L} = \{ \mathcal{L}_\mathcal{L} = \{ \mathcal{L}_\mathcal{L} = \{ \mathcal{L}_\mathcal{L} = \{ \mathcal{L}_\mathcal{L} = \{ \mathcal{L}_\mathcal{L} = \{ \mathcal{L}_\mathcal{L} = \{ \mathcal{L}_\mathcal{L} = \{ \mathcal{L}_\mathcal{L} = \{ \mathcal{L}_\mathcal{L} = \{ \mathcal{L}_\mathcal{L} = \{ \mathcal{L}_\mathcal{L} = \{ \mathcal{L}_\mathcal{L} = \{ \mathcal{L}_\mathcal{$ 

5.2.4. Использование экономико-математических методов и ЭВМ *перечень методов или программных продуктов, положенных в основу или использованных при создании проектной части работы\_\_\_\_\_\_\_\_\_\_\_\_\_\_\_\_\_\_\_\_\_\_\_\_\_\_\_\_\_\_\_\_\_\_\_\_\_\_\_\_\_\_\_.* 

 $\mathcal{L}_\mathcal{L} = \{ \mathcal{L}_\mathcal{L} = \{ \mathcal{L}_\mathcal{L} = \{ \mathcal{L}_\mathcal{L} = \{ \mathcal{L}_\mathcal{L} = \{ \mathcal{L}_\mathcal{L} = \{ \mathcal{L}_\mathcal{L} = \{ \mathcal{L}_\mathcal{L} = \{ \mathcal{L}_\mathcal{L} = \{ \mathcal{L}_\mathcal{L} = \{ \mathcal{L}_\mathcal{L} = \{ \mathcal{L}_\mathcal{L} = \{ \mathcal{L}_\mathcal{L} = \{ \mathcal{L}_\mathcal{L} = \{ \mathcal{L}_\mathcal{$ 

5.2.5. Практическая реализация *наименование отрасли, организации или предприятия, где могут найти эффективное применение проектные разработ-* $KU$ </u>  $\mathcal{L}_\text{max} = \mathcal{L}_\text{max} = \mathcal{$ 

 $\_$  , and the contribution of the contribution of the contribution of the contribution of  $\mathcal{L}_\text{max}$ 

5.2.6. Графическая часть *перечень чертежей, название схем, рисунков, таблиц, служащих иллюстративным материалом при устном сообщении во время защиты работы в ГАК .*

 *.*

 $\_$  , and the contribution of the contribution of the contribution of the contribution of  $\mathcal{L}_\text{max}$ 

### График выполнения

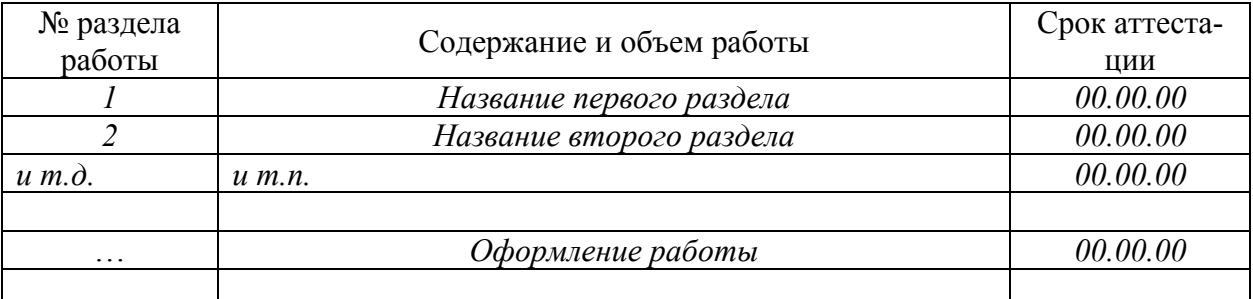

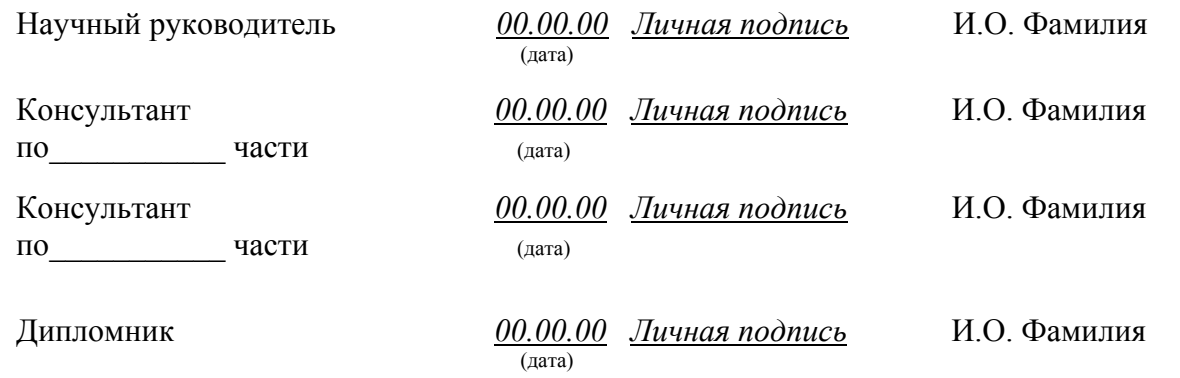

# ПРИЛОЖЕНИЕ 10

# **ОБРАЗЕЦ ОФОРМЛЕНИЯ СОДЕРЖАНИЯ (ОГЛАВЛЕНИЯ)**

# СОДЕРЖАНИЕ

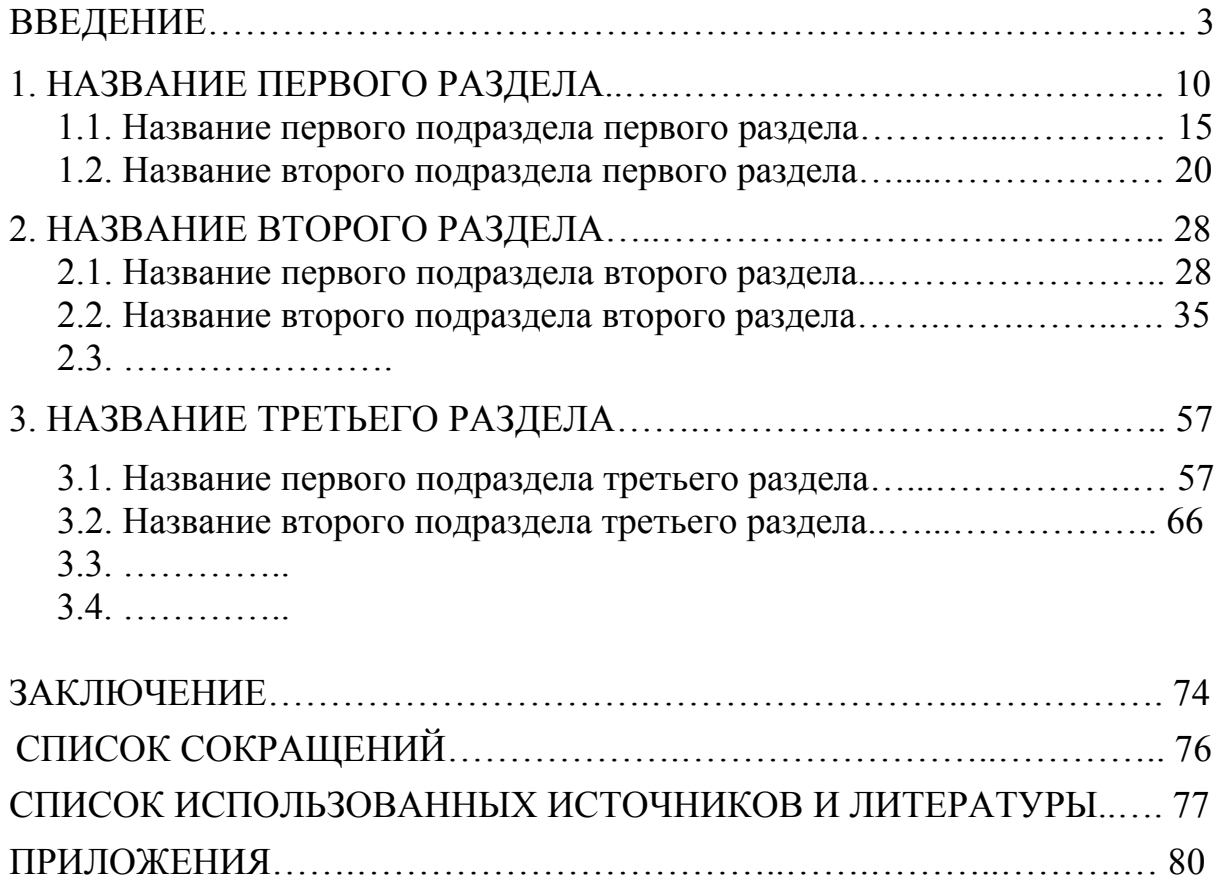

# ОБРАЗЕЦ ОФОРМЛЕНИЯ ПЕРЕЧНЯ СОКРАЩЕНИЙ

# СПИСОК СОКРАЩЕНИЙ

- ВНИИДАД Всесоюзный научно-исследовательский институт документации и архивного дела
- УСД унифицированная система документации
- ФЭМИТ Факультет экономики, менеджмента и информационных технологий
- $\Pi$  лист

Цт - цитата

- ППП пакет прикладных программ
- ИТ информационные технологии
- ПК персональный компьютер

# **ПОСЛЕДОВАТЕЛЬНОСТЬ СОСТАВЛЕНИЯ СПИСКА РАССМОТРЕННЫХ ИСТОЧНИКОВ И ЛИТЕРАТУРЫ**

Источники

- Опубликованные

…………………………..

- Неопубликованные

…………………………..

Библиография

- Литература

………………………………………

- Справочная литература

………………………….

- Периодические издания

…………………………………

- Публикации на иностранных языках

………………………………………

# **ПРИМЕР ОФОРМЛЕНИЯ ИСТОЧНИКОВ**

## ОПУБЛИКОВАННЫЕ ИСТОЧНИКИ

### *ГОСУДАРСТВЕННЫЕ ДОКУМЕНТЫ*

Малые предприятия: Нормативные акты Совета Министров СССР. – М.: Отдел информации Совета Министров СССР, 1990. – 8 с.

Народное хозяйство в 1990 г.: Статистический ежегодник. – М.: Финансы и статистика, 1991. – 752 с.

## *НОРМАТИВНО-МЕТОДИЧЕСКИЕ ДОКУМЕНТЫ*

Унифицированные системы документации. Система организационно-распорядительной документации. Требования к оформлению документов: ГОСТ 6.30-97.-Введ. 01.07.98. – М.: Изд-во стандартов, 1990. – 10 с.

Камынин В.Л. Методические рекомендации по проведению занятий по курсу «Правовая информатика» с изучением систем Консультант Плюс для студентов юрид. специальностей вузов. – 2-е изд. – М.: ООО НПО «Вычислительная математика и информатика», 2000. – 128 с..

Стратегия клиент/сервер. Руководство для специалистов по реорганизации бизнеса. – Киев: Диалектика, 1996. – 279 с.

Сборник типовых инструкций по охране труда для рабочих лесной промышленности. – М.: Лесная промышленность, 1989. – 471 с.

### НЕОПУБЛИКОВАННЫЕ ИСТОЧНИКИ

# *ДИССЕРТАЦИИ*

Аренков И.А. Формирование и принятие маркетинговых решений на принципах бенчмаркинга: Дисс. д-ра эконом. наук: 07.12.36. – Защищена 09.02.99; Утв. 13.08.99; 04820016743. – СПб.: Госуд. ун-т экономики и финансов, 1999. – 356 с. – Библиогр.: с. 348-356.

Аренков И.А. Формирование и принятие маркетинговых решений на принципах бенчмаркинга: Автореф. дисс. д-ра эконом. наук / Гос. ун-т экономики и финансов. – СПб, 1999.

### **ПРИМЕР ОФОРМЛЕНИЯ БИБЛИОГРАФИИ**

### ЛИТЕРАТУРА

Дойль П. Менеджмент. – СПб.: Питер, 1999. – 559 с. – (Сер. Теория и практика менеджмента).

Исаков С.А. Информационно-техническое обеспечение органов внутренних дел: Учеб. пособ. – М.: Юридический институт МВД РФ, 1994.

Кукушкин С.Н. Система принятия решений /Ульянов. гос. техн. ун-т. – Ульяновск, 2001. – 19 с. – (Деп. в ВИНИТИ 13.02.2001, N53-В2001)

Носов Н.П. Введение в экономическую информатику: Учебное пособие. – М.: МГИУ, 1997. – 359 с.

Символоков Л.В. Решение бизнес-задач в Microsoft Office. – М.: ЗАО «Издательство БИНОМ», 2001.

Фигурнов В. IBMPC для пользователя. – 5-е изд., испр. и доп. – СПб.: АО «Коруна», 1994.

### СТАТЬИ ИЗ СБОРНИКОВ И ТРУДОВ

### СБОРНИКИ

Нестеров П.В. Информационные ресурсы страны //Информатика и информационная деятельность (практика, проблемы, перспективы). – М.: ВИМИ, 1990. – 196 c.

Полетаев О.А. Машинограммы как новые документы в составе УСД //В сб.: Документоведение: документационное обеспечение управления: Экспресс/стандарт. – М.: ВНИИДАД, 1986.

Рудник О. И. Некоторые аспекты эмоционального восприятия потребителем рекламного сообщения //Проблемы рационализации управления: Темат. сб. науч. тр. /Гос. ун-т упр. – М., 1999. – С. 148-155.

Новиков Б.Ю. Психологические принципы унификации содержания документов используемых в АСУ //Унификация и стандартизация документов в автоматизированных системах управления. – Подольск, 1989. – С.72.

### ТРУДЫ

Теория и практика экспертизы ценности документов //Труды ВНИИДАД. – 1989. – Т.2. – С. 43.

Губарь А.М., Ревунов Г.И. и др. Формализованный метод организации справочных массивов «Организация и управление научными исследованиями в технических вузах». – М., 1979. – Вып.3 – С.53-59. – (Тр. МВТУ, N<sub>2</sub>299).

## СПРАВОЧНАЯ ЛИТЕРАТУРА

Дьяконов В.П. Справочник по расчетам на микрокалькуляторах. – 3-е изд. – М.: Наука, 1989.

Каталог программных средств, рекомендуемых к внедрению в практику СЭУ МЮ СССР – М., 1989.

Маркетинговые исследования в России. Вып. 1/Сост. Фисун А.В. – М.: КОНСЭКО, 1998 – 508 с. – (Сер. Бизнес-тезаурус: Аналитические справочники для российского бизнеса).

### ПЕРИОДИЧЕСКИЕ ИЗДАНИЯ

*ГАЗЕТЫ* 

Возьмите компьютер в подшефные //Московский комсомолец. – 1993. 24 марта.

Как одолеть информацию? //Известия. – 1995. 27 января.

*ЖУРНАЛЫ*

Головлев В.А., Попкова Е.С. Об опыте работы по унификации документов в отрасли //Стандарты и качество. – 1994. –  $\mathcal{N}$   $10. - C. 18$ .

Голубков Е. П. Маркетинговые исследования //Маркетинг в России и за рубежом. – 2000. – N 6. – С. 113-129.

Палий В.Ф. Международные стандарты отчетности – условие прозрачного управления предприятием //Проблемы теории и практики управления. – 2000. – №3 – С.86.

# ПУБЛИКАЦИИ НА ИНОСТРАННЫХ ЯЗЫКАХ

*НА ЯЗЫКЕ ПОЯСНИТЕЛЬНОЙ ЗАПИСКИ* (*предполагается русский язык*)

Кунц Г., Донелл С. Системный и систематизированный анализ управленческих функций: Пер. с англ. /Под ред. Д.М., Гвишиани. – М.: Прогресс, 1981. – Т.1.

Саймон А.Р. Стратегические технологии баз данных: менеджмент на 2000 год: Пер. с англ. /Под ред. и с предисл. М.Р. Когаловского. – М.: Финансы и статистика, 1999. – 479 с.

*НА ИСХОДНОМ ЯЗЫКЕ ПУБЛИКАЦИИ* (*предполагается английский язык*)

Steel L.M. Managing technology: The strategic view. – N.Y.: McGraw-Hill, 1989. – 347 p.

Kolko G. Ravaging the poor: The international monetary fund indicted by its own data //Int. J. Health Serv. – 1999. – 29, N 1. – Р. 51-57.